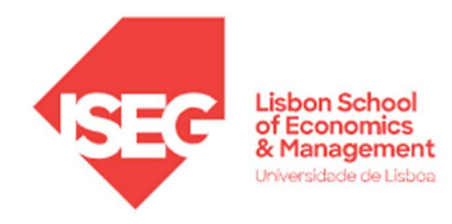

# MESTRADO EM

# MÉTODOS QUANTITATIVOS PARA A DECISÃO

# ECONÓMICA E EMPRESARIAL

# TRABALHO FINAL DE MESTRADO

RELATÓRIO DE PROJETO

# PROBLEMA DE ESCALONAMENTO DE DOCENTES A VIGILÂNCIAS: UMA APLICAÇÃO NO ISEG

ACÁCIO DOS SANTOS CARRIÇO REBOCHO

### ORIENTAÇÃO:

PROFESSORA DOUTORA LEONOR ALMEIDA LEITE SANTIAGO PINTO PROFESSOR DOUTOR JOÃO PAULO VICENTE JANELA

OUTUBRO-2023

#### AGRADECIMENTOS

#### À Minha Família:

Aos meus pais, não há palavras suficientes para expressar a minha gratidão pelo apoio inabalável que me deram ao longo de todo este caminho. No período universitário, quando os desafios pareciam intransponíveis, sempre estiveram presentes para me encorajar, sustentar e acreditar em mim. O vosso incentivo foi fundamental para chegar até aqui.

A minha irmã, foi também a minha âncora durante este processo. Agradeço a disponibilidade para esclarecer dúvidas, oferecer uma perspetiva externa valiosa e, acima de tudo, por ser a minha maior apoiante.

#### Aos Meus Professores e Orientadores:

À Professora Leonor Pinto e ao Professor João Janela, a minha gratidão é imensurável. Sem a vossa orientação, insights e conhecimentos nas áreas abordadas neste projeto, esta teria sido uma tarefa insuperável. A sua paixão pelo ensino e dedicação aos alunos tornaram esta jornada incrivelmente gratificante.

Já a Professora Cândida Mourão desempenhou um papel crucial na fase inicial deste projeto, apontando-me na direção certa e recomendando os orientadores ideais. O seu discernimento e orientação foram, mais uma vez, essenciais tanto para este projeto como para o meu desenvolvimento pessoal e académico.

Estou profundamente grato a todos os que contribuíram de uma maneira ou de outra para este projeto. As vossas influências permitiram-me alcançar este marco significativo na minha vida. Obrigado por acreditarem em mim e por me inspirarem a fazer o meu melhor.

Este projeto tem como objetivo construir um sistema de apoio à decisão (SAD), o ESCPRO, para o escalonamento de docentes a vigilâncias de exames do departamento de matemática do ISEG - Universidade de Lisboa. Os docentes devem ser escalonados com base na sua categoria, carga horária percentual contratada, saldo prévio de vigilâncias, unidades curriculares lecionadas, possíveis incompatibilidades e indisponibilidades. O ESCPRO inclui a resolução de um modelo de programação linear inteira mista (PLIM).

A implementação do SAD é feita em Python recorrendo ao Gurobi e ao OR-Tools para resolver o modelo. Inicialmente, pensou-se usar V.B.A. com OpenSolver mas esta opção foi abandonada por se revelar menos adequada, contudo serviu para comparação de resultados.

O interface gráfico (G.U.I. - Graphical User Interface), desenvolvido usando a biblioteca Tkinter do Python, tem o objetivo de facilitar a leitura e resolução do problema pelo utilizador, pois o script com a programação do modelo e formação do G.U.I. é posteriormente convertido num ficheiro executável isolado, de modo que o utilizador não precise de ter conhecimentos de programação para resolver e/ou criar o modelo.

O sistema foi testado com dados fornecidos pelo ISEG, num ficheiro de Excel, tendo produzido um escalonamento em poucos segundos. Deste modo, pode considerarse que é cumprindo o propósito que presidiu à realização deste projeto: economizar tempo no desempenho desta tarefa que se realiza pelo menos duas vezes por ano.

Palavras-chave: Problema de Escalonamento, PLIM, Python, G.U.I., V.B.A.

### ABSTRACT

This project aims at building a decision support system (DSS), the ESCPRO, applied to the professor scheduling problem for exam surveillances of the mathematic department at ISEG – University of Lisbon. The professors should be scheduled to surveillances based on the professors, category, percentage workload, prior surveillance balance, taught course units, individual unavailability's, or incompatibilities. The ESCPRO includes the solving of the mixed integer linear programming (MILP).

The implementation of the DSS it's done throw Python programming language and using either Gurobi or OR-Tools solvers to solve the model. Initially, was stipulated to use V.B.A. programming language and solving the problem throw OpenSolver but this option was abandoned, since it was revealed to be miss aligned, but throw it was possible to create a baseline to compare the results.

The G.U.I. (Graphical User Interface), developed using Python's Tkinter library, intends to facilitate the reading and solving of the problem by the user, since the script with the programming and forming of the G.U.I. is later converted into an isolated executable file, so that the user doesn't need any programming skills to upload and solve the model.

To test the model, we use data provided by ISEG, in an Excel file, producing a scheduling in a few seconds. This way, it can be considered that the main purpose behind this project is successfully fulfilled: saving time in carrying out this task, which is carried out at least twice a year.

Keywords: Scheduling Problem, MLIP, Python, G.U.I., V.B.A.

# ÍNDICE

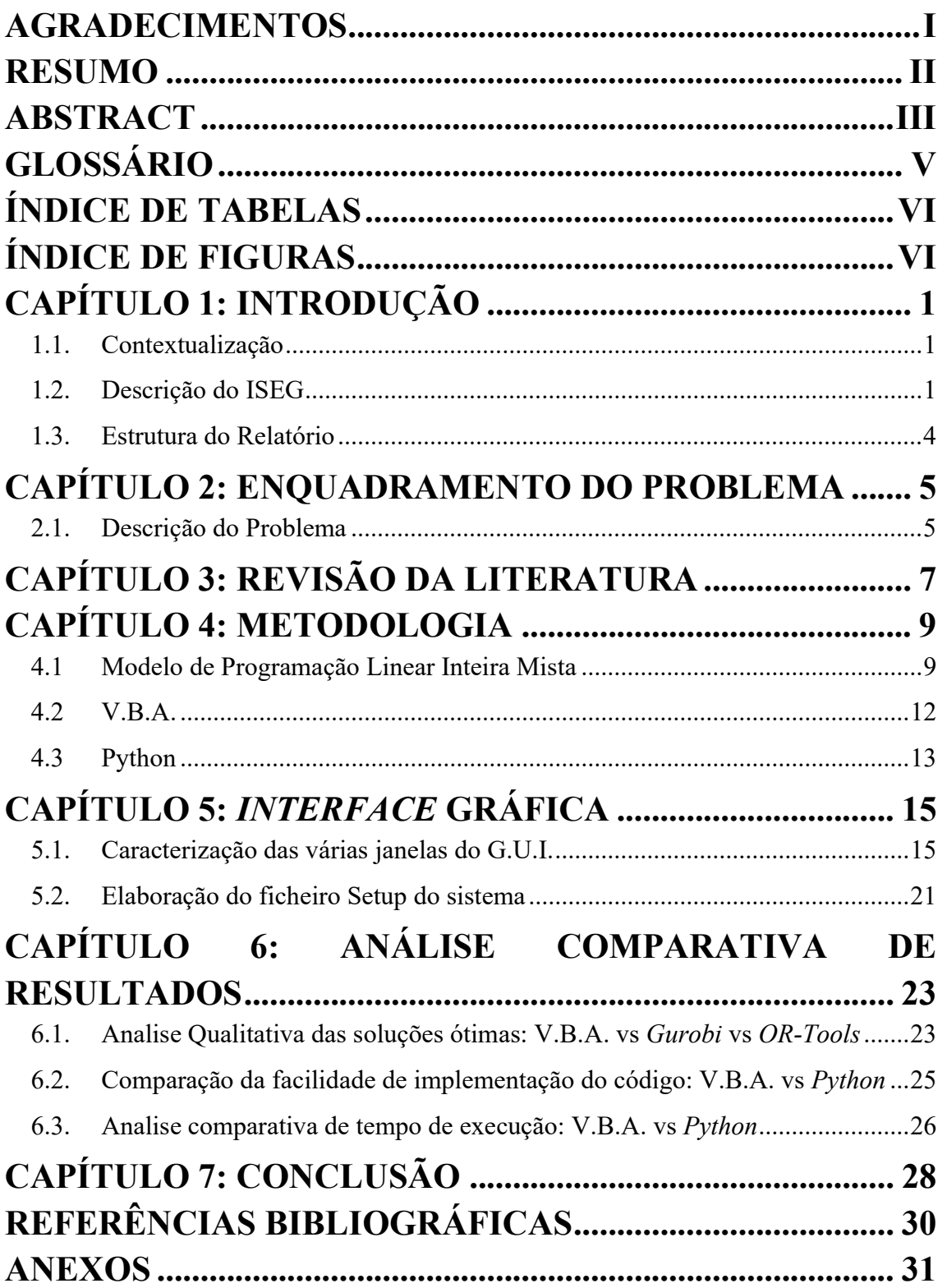

# GLOSSÁRIO

ESCPRO – SAD para o escalonamento de docentes a vigilâncias de exames

- G.U.I. Graphical User Interface
- IICL Instituto Industrial e Comercial de Lisboa
- ISEG Instituto Superior de Economia e Gestão
- MBA Master of Business Administration
- PLIM Programação Linear Inteira
- SAD Sistema de Apoio à Decisão
- UC Unidade(s) Curricular(es)
- V.B.A. Visual Basic for Applications
- DSS Decision Support System

## ÍNDICE DE TABELAS

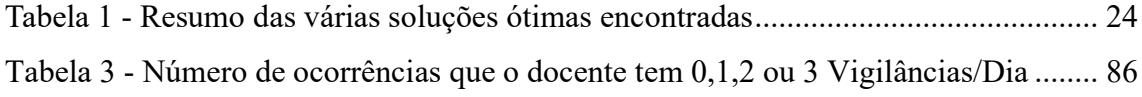

# ÍNDICE DE FIGURAS

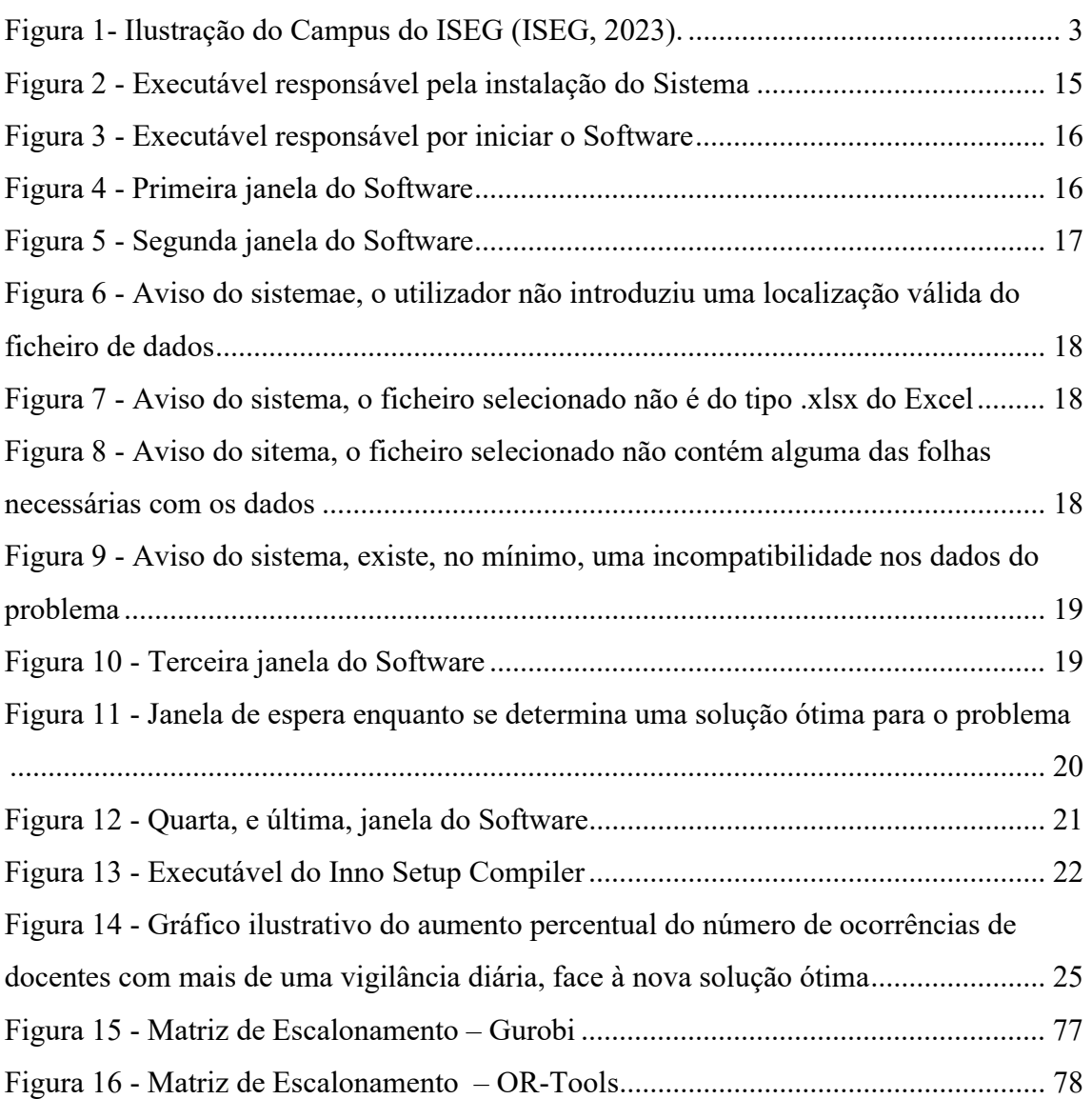

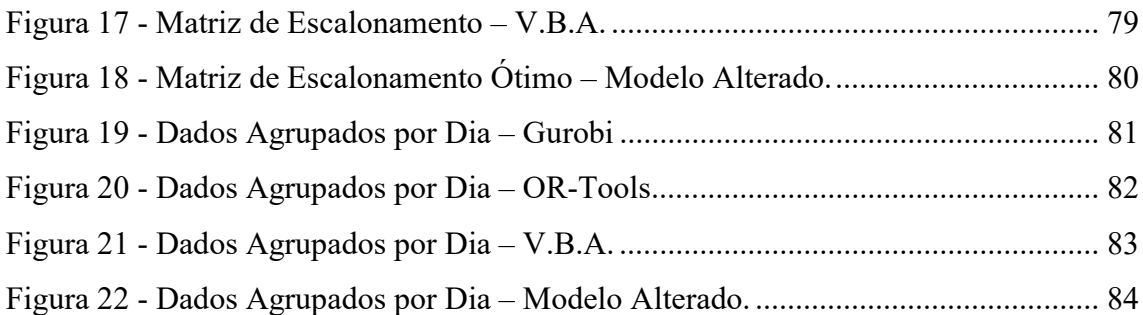

## CAPÍTULO 1: INTRODUÇÃO

#### 1.1. Contextualização

O presente relatório descreve o ESCPRO, um sistema de apoio à decisão (SAD) para afetar dos docentes a vigilâncias nas provas escritas dos períodos de avaliação do ISEG, de modo a equilibrar o número de horas de vigilância atribuídas aos docentes. Com o sistema pretende-se automatizar todo o processo desde a recolha de dados até à produção de um mapa de vigilâncias.

Neste sentido, foi desenvolvido um interface gráfico (G.U.I.- Graphical User Interface) através do Python, mais especificamente da biblioteca Tkinter, que permite aos utilizadores introduzir os dados e obter uma solução adequada determinada através de um modelo de programação linear inteira mista (PLIM). Os dados referem-se à caracterização do período de avaliação, contendo assim informação sobre os docentes, as vigilâncias e as unidades curriculares (UC). O G.U.I. foi desenhado para ser intuitivo, fácil de usar e completamente independente do Python, o que permite a sua utilização por um público muito mais amplo, mesmo utilizadores sem qualquer tipo de experiência em programação ou otimização.

O relatório, para além do detalhar o processo de desenvolvimento do G.U.I., apresenta a formulação do problema de PLIM que é resolvido para encontrar uma solução.

O projeto tem como objetivo último construir uma ferramenta, o ESCPRO, que permita aumentar a rapidez e eficácia no escalonamento de docentes a vigilâncias nas provas escritas do ISEG.

#### 1.2. Descrição do ISEG

O Instituto Superior de Economia e Gestão (ISEG) pertence à Universidade de Lisboa. O ISEG, fundado em 1911, contando com mais de 110 anos de existência, é a mais antiga faculdade de Economia e Gestão em Portugal. A sua qualidade está patente não apenas na sua longevidade, mas mais significativamente, na reconhecida qualidade

dos seus graduados e na investigação realizada nas áreas das ciências económicas, financeiras e empresariais.

A história da origem do ISEG remonta, no entanto a 1759, ano em que foi criada a Aula do Comércio, um dos primeiros estabelecimentos de ensino oficial no mundo, com o objetivo de formar profissionais no setor do comércio. Cerca de 100 anos depois, a Aula do Comércio é anexada ao Liceu de Lisboa, surgindo a Escola de Comércio, que por sua vez foi posteriormente integrada no Instituto Industrial de Lisboa, e designando-se, a partir dai, por Instituto Industrial e Comercial de Lisboa (IICL). Já em 1911, o IICL dá origem a dois novos institutos, o Instituto Superior Técnico e o Instituto Superior de Comércio tendo este último, mais tarde, dado origem ao ISEG, nome adotado a partir de 1989 (ISEG, 2023).

Atualmente, o ISEG funciona em diversos edifícios, cada um com um propósito específico. Os edifícios Francesinhas 1 (nº 5 na Figura 1) e Francesinhas 2 (nº 6 na Figura 1) destinam-se às aulas dos alunos de licenciatura e mestrado, contendo por isso salas de aula, anfiteatros, salas de estudo, secretarias, bares e uma cantina. Já os edifícios Quelhas (nº 1 e nº 2 na Figura 1) e Bento Jesus Caraça (nº 3 na Figura 1) são sobretudo dedicados aos alunos de nível de formação académica superior, como pós-graduação, mestrado, MBA, doutoramento ou formação executiva. Nos edifícios que acabam de se mencionar situam-se os gabinetes dos docentes e funcionam tanto os centros de investigação como serviços diversos. Por fim, a biblioteca Pereira de Moura (nº 4 na Figura 1), é uma grande infraestrutura com um vasto leque de obras na área das ciências económicas e empresariais, bases bibliográficas, informação estatística e espaços de estudo e leitura.

Acácio Rebocho 3 a Vigilâncias: Uma Aplicação no ISEG Problema de Escalonamento de Docentes

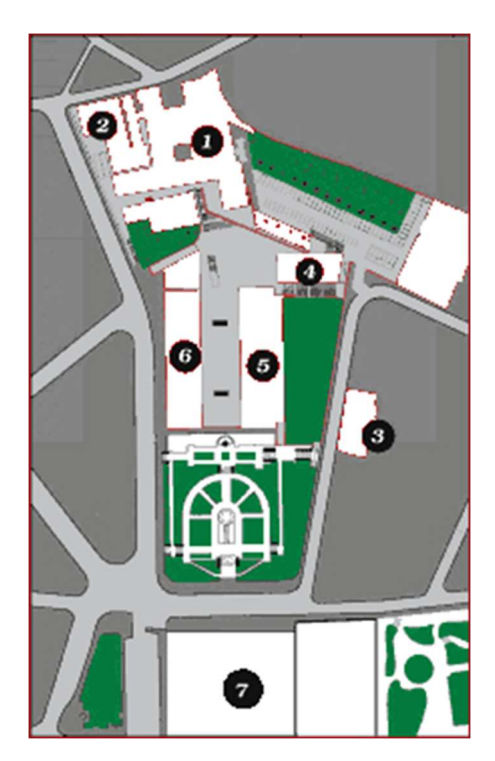

Figura 1- Ilustração do Campus do ISEG (ISEG, 2023).

Em termos de oferta educativa, o ISEG, quer em português quer em inglês, disponibiliza licenciaturas, mestrados, doutoramentos, cursos de formação executiva e um MBA, sobretudo na área das ciências económicas e empresariais.

Apesar da licenciatura em Economia ser um dos seus cursos mais antigos, a sua oferta vai muito para além disso tendo licenciaturas em Gestão, Economia, Economics, Finance, Management, Matemática Aplicada à Economia e à Gestão, Estudos Gerais e Gestão do Desporto. As duas últimas opções são lecionadas em parceria, no primeiro caso com a Faculdade de Letras e, no segundo, com a Faculdade de Motricidade Humana.

A oferta formativa do ISEG é complementada por um MBA, diversos mestrados e doutoramentos, nas áreas da economia, finanças, gestão, marketing, análise de dados entre outras, que procuram dar resposta às necessidades do mercado de trabalho e proporcionar uma formação diferenciada.

De notar que, para corresponder a toda a oferta formativa, o número quer de docentes quer de unidades curriculares é necessariamente ser elevado. Este aspeto, induz complexidade na tarefa de atribuição de vigilâncias aos docentes, algo a reter durante o presente projeto.

#### 1.3. Estrutura do Relatório

A estrutura deste relatório segue uma ordem lógica e sequencial que visa apresentar de forma clara e concisa o ESCPRO, o sistema de apoio à decisão para efetuar o Escalonamento de Docentes a Vigilâncias. Este relatório está organizado em sete Capítulos.

O Capítulo 2 faz o enquadramento do problema, sendo este descrito detalhadamente. No Capítulo 3, Revisão da Literatura, referem-se trabalhos para problemas de escalonamento, em particular situações semelhantes à estudada neste relatório. O Capítulo 4, contém a metodologia onde se detalha o software usado no desenvolvimento do sistema e se apresenta a formulação do problema de PLIM resolvido. No Capítulo 5, para além da exposição do processo de criação próprio sistema e suas etapas, apresenta-se um manual do utilizador.

No Capítulo 6, Análise Comparativa de Resultados, são comparados os resultados obtidos da otimização do modelo de programação linear inteira mista obtidos com a implementação em V.B.A. com o OpenSolver e em Python, tanto recorrendo ao solver Gurobi como ao OR-Tools. As alternativas de implementação são também avaliadas relativamente ao tempo de execução e à simplicidade do processo de implementação

Por fim, no Capítulo 7, são resumidas as principais conclusões do trabalho e apresentadas sugestões para possíveis trabalhos futuros.

### CAPÍTULO 2: ENQUADRAMENTO DO PROBLEMA

#### 2.1. Descrição do Problema

O departamento de Matemática do ISEG é responsável pelo escalonamento de docentes a vigilâncias de todas as UC da sua área lecionadas durante cada época de avaliação. Como se mencionou, o principal objetivo deste projeto criar um sistema para efetuar esta tarefa de forma automática, que se consubstanciou no ESCPRO.

A informação relevante para a resolução do problema tem a ver, por um lado, com a caracterização dos docentes a escalonar e, por outro, com a lista exames ou provas, de unidades curriculares, na época de avaliação em causa. Em relação aos docentes, deve ser considerado qual a sua categoria (assistente, auxiliar, associado ou catedrático), a sua percentagem de contrato, o saldo de vigilâncias na época de avaliação anterior, as vigilâncias próprias e as suas indisponibilidades. Em relação aos exames, é necessário ter em conta a data e horário da prova de avaliação, a eventual incompatibilidade entre vigilâncias e o número de vigilantes necessários em cada prova de avaliação.

Designamos por vigilâncias próprias as vigilâncias a que um docente está obrigado, isto é, as vigilâncias de exames de UC que um docente leciona no semestre correspondente à época de avaliação. As indisponibilidades dos docentes são conhecidas, podendo ocorrer por diversos motivos. A incompatibilidade entre vigilâncias decorre de sobreposições horárias de provas.

Um escalonamento consiste numa lista de vigilâncias atribuída a cada um dos docentes, respeitando as condições que decorrerem dos fatores acima elencados. Mais precisamente, a cada prova são afetos o número de vigilantes estabelecido, e a lista vigilâncias atribuídas a cada docente é compatível e está de acordo com a sua categoria, o seu contrato, e o seu saldo de vigilâncias das épocas anteriores, contém as suas vigilâncias próprias e respeita as suas indisponibilidades. O objetivo é determinar um escalonamento o mais equilibrado possível em termos da distribuição do número de provas atribuídas aos docentes.

Com o aumento do número de UC com provas em cada época, a automatização do processo de escalonamento de vigilâncias a docentes permite poupar bastantes recursos. Essa automatização requer a resolução de um problema de programação linear inteira mista.

Antes de apresentar a formulação do problema, faz-se uma resenha bibliográfica no capítulo que se segue.

### CAPÍTULO 3: REVISÃO DA LITERATURA

Podemos definir escalonamento como a ação de organizar e atribuir os recursos disponíveis a tarefas que devem de ser concluídas num período temporal tendo como objetivo, por exemplo, a minimização de custos.

Os problemas de escalonamento de recursos têm sido bastante estudados pela comunidade científica. O interesse no seu estudo é motivado pela variedade de aplicações como se pode comprovar pela lista de empresas dos mais diversos setores que necessitam de resolver problemas deste tipo (Brucker *et al.*, 2005) e (Burke *et al.*, 2004). De facto, a qualidade de um escalonamento pode ter tem um impacto significativo na produtividade e no lucro das organizações. Especialmente quando se pretende minimizar o número de trabalhadores capazes de assegurar uma qualidade de serviço preestabelecida, (Hast, 2017) e (Van Den Bergh et al., 2013).

Em (Bouajaja et al., 2017) podem ser encontradas várias metodologias para chegar a uma solução adequada para problemas de escalonamento, utilizando quer métodos exatos, para encontrar uma solução ótima, quer métodos não exatos, que na maioria das vezes não permitem garantir a obtenção de uma solução ótima, mas são uma boa alternativa em presença de instâncias de grande dimensão.

Segundo (Baker, 1976), em 1954 surgiu umas das primeiras classificações deste tipo de problemas:

- Shift Scheduling onde se planeia o tempo dedicado, num dia de atividade, para a pausa e para o trabalho propriamente dito;
- *Day-off Scheduling* onde se faz a escala das várias folgas num espaço de tempo, normalmente uma semana de atividade;
- *Tour Scheduling* onde se planeia o escalonamento dos turnos de trabalho, sendo na prática uma junção das duas classificações anteriores.

Como é natural, este tipo de classificações tem evoluído ao longo do tempo. Mais recentemente, (Ernst et al., 2004) lista um conjunto de módulos com identificação de características que podem eventualmente ser combinadas. Dessa lista constam seis módulos:

> Demand Modelling – determinar o número mínimo de funcionários necessário para um certo nível de serviço;

- $\bullet$  *Day-off Scheduling* localizar as folgas dos colaboradores;
- Shift Scheduling selecionar membros dentro dos colaboradores disponíveis para cumprir certas escalas;
- Line of Work Construction determinar sequências de turnos, ao longo do tempo, para cada membro de uma equipa, podem atendidas relações de precedência entre trabalhos a executar;
- Task Assignment afetar tarefas aos vários colaboradores escalonados, possivelmente mais de uma tarefa para cada trabalhador associado a um mesmo turno;
- Staff Assignment distribuir os colaboradores por sequências de turnos.

De acordo com esta tipologia o problema de escalonamento do presente projeto, assemelha-se de certo modo a um problema de Task Assignment, onde basicamente cada tarefa, (vigilância) é escalonada a um colaborador (docente), mas podendo existir vários colaboradores a cumprir a mesma tarefa se necessário.

Em (Breslaw, 1976) podemos encontrar uma aplicação de afetação no âmbito de uma universidade. Trata-se da alocação de cursos a faculdades de uma universidade conhecendo os valores que traduzem a preferência de cada curso ser atribuído a cada faculdade. O problema formula-se como um problema de afetação com função objetivo a maximizar a preferência total na universidade. Neste caso, a programação linear resolve o problema. No caso da situação deste projeto é precisamos da programação linear inteira.

### CAPÍTULO 4: METODOLOGIA

A primeira seção deste capítulo contém a formulação do problema de PLIM usado para resolver o problema de escalonamento de docentes a vigilâncias no ISEG no ESCPRO. As seções seguintes detalham as implementações usadas: em VBA e em Python.

#### 4.1Modelo de Programação Linear Inteira Mista

A presente seção destina-se a apresentar o modelo de programação linear inteira mista que é resolvido no sistema desenvolvido.

Considere-se a seguinte notação:

- *Doc* o conjunto de docentes;
- $\bullet$  *n* o número de docentes;
- $Doc<sup>cat</sup> \subset Doc$  o conjunto de docentes catedráticos;
- $\bullet$  *Pro* o conjunto de provas;
- m o número de provas;
- $\bullet$   $M_i$  o número máximo de vigilâncias a atribuir ao docente *i*, *i*  $\in$  *Doc*;
- $S_i$  o saldo de vigilâncias anteriores do docente *i*, *i* ∈ *Doc*;
- $\beta_i$  a percentagem a que é contratado o docente i,  $i \in Doc;$
- $\bullet$   $V_j$  o número de docentes necessários para a prova  $j$ ,  $j \in Pro$ ;
- $\bullet$   $C_{jk} = \begin{cases} 1 \text{ se as provas } j \text{ e } k \text{ são incompatíveis} \\ 0 \text{ caso contrário} \end{cases}$ ,  $j, k \in Pro;$
- $\bullet$   $D_{ij} = \begin{cases} 1 & \text{o docente } i \\ 0 & \text{caso contrário} \end{cases}$  não pode vigiar a prova  $j$   $i \in Doc, j \in Pro;$
- $\bullet$   $P_{ij} = \begin{cases} 1 & \text{o docente } i \\ 0 & \text{caso contrário} \end{cases}$  leciona a UC da prova  $j$ ,  $i \in Doc, j \in Pro;$
- $\bullet$   $S^+ = \{ i \in \text{Doc}\setminus \text{Doc}^{cat} : S_i \geq 0 \}$  conjunto de docentes com saldo credor ou nulo
- $\bullet$   $S^- = \{ i \in \text{Doc}\setminus \text{Doc}^{cat} : S_i < 0 \}$  conjunto de docentes sem saldo credor

O número máximo de vigilâncias a atribuir ao docente  $i$ ,  $M_i$ , depende de vários fatores.

Os docentes catedráticos fazem apenas as vigilâncias próprias, isto é, deve aplicarse (1).

$$
M_i = \sum_{j=1}^{m} P_{ij}, \qquad \text{para } i \in Doc^{cat} \qquad (1)
$$

As restantes vigilâncias devem ser dividas de forma equilibrada entre os docentes não catedráticos sem esquecer que qualquer docente faz as vigilâncias próprias. Assim, o número máximo de vigilâncias a ser atribuído a um docente não catedrático também deve ter em consideração o seu saldo,  $S_i$ , e a percentagem a que é contratado,  $\beta_i$ . Mais concretamente, deve usar-se (2).

$$
M_i = \max\left\{ [\overline{M} * \beta_i - S_i], \sum_{j=1}^{m} P_{ij} \right\}, \qquad \text{para } i \in Doc\setminus Doc^{cat} \qquad (2)
$$

onde a quantidade  $\overline{M}$  é uma estimativa para média de vigilâncias que deve ser atribuída a um docente não catedrático contratado a 100%, determinada pela fórmula (3).

$$
\overline{M} = \left[ \frac{\sum_{j=1}^{m} V_j - \sum_{i \in Doc} cat \sum_{j=1}^{m} P_{ij}}{\sum_{i \in Doc} \sum_{p} c_i \sum_{i \in B} \beta_i - |Doc^{cat}|} \right]
$$
\n(3)

As variáveis do modelo são:

- $\bullet$   $x_{i,j} = \begin{cases} 1 \text{ se o docente } i \text{ é afeto à da prova } j \ 0 \text{ caso contrário} \end{cases}$ ,  $i \in Doc, j \in Pro$
- $\bullet$   $L =$  minorante para o para o número de vigilâncias a atribuir a um docente com horário completo ( $\beta$ <sub>i</sub> = 100%), não catedrático com saldo de vigilâncias anteriores não negativo  $(S_i \geq 0)$ .

s.a

Acácio Rebocho 11 a Vigilâncias: Uma Aplicação no ISEG Problema de Escalonamento de Docentes

$$
Max z = L \tag{4}
$$

$$
\sum_{\substack{j=1 \ m}}^{m} x_{ij} = M_i, \qquad i \in S^- \qquad (5)
$$

$$
\sum_{\substack{j=1 \ m}} x_{ij} \le M_i, \qquad i \in S^+ \qquad (6)
$$

$$
\sum_{\substack{j=1 \ n}} x_{ij} + S_i \ge L, \qquad i \in S^+e \beta_i = 1 \qquad (7)
$$

$$
\sum_{i=1} x_{ij} = V_j, \qquad j \in Pro \qquad (8)
$$
  

$$
x_{ij} + x_{ik} \le 2 - C_{jk}, \qquad j, k \in Pro \qquad (9)
$$

$$
x_{ij} \le 1 - D_{ij}, \qquad i \in Doc, j \in Pro \qquad (10)
$$

$$
x_{ij} \ge P_{ij}, \qquad i \in Doc, j \in Pro \qquad (11)
$$

 $L \geq 0$  e inteiro (12)

 $x_{ij} \in \{0,1\},$   $i \in Doc, j \in Pro$  (13)

Com a função objetivo  $(4)$  pretende-se maximizar L, o número de vigilâncias atribuídas a um docente com horário completo, de modo a promover o equilíbrio na distribuição.

 As restrições (5) obrigam a que o número vigilâncias atribuídas a docentes com saldo negativo sejam o máximo determinado,  $M_i$ , enquanto as restrições (6) permitem uma atribuição em número inferior a esse máximo. O conjunto de restrições (7) define a variável L. A garantia que vigilâncias atribuídas a um docente são compatíveis decorre do grupo (9). As indisponibilidades são traduzidas por (10) e a obrigatoriedade das vigilâncias próprias por (11). O âmbito das variáveis do modelo é estabelecido por (12) e (13).

O número de variáveis do modelo é igual a  $nm + 1$  e o número de restrições está entre  $3nm$  e  $3nm + m + 3n$ . Nos dados fornecidos pelo ISEG para testar o modelo, referentes às épocas normal e de recurso 1º semestre do ano letivo de 2022/23, o número de docentes foi  $n = 52$  e o número de provas  $m = 120$ , tratando-se assim de uma instância de grandes dimensões.

#### 4.2V.B.A.

O primeiro passo nesta implementação foi a contagem do número de docentes que devem vigiar provas no período de avaliações selecionado que é guardado numa variável inteira global. Uma outra variável global regista o número de unidades curriculares a considerar neste período de avaliações. De notar que quando estamos a tratar de duas épocas de avaliação em simultâneo como é o caso dos dados de teste fornecidos (Época Normal e Época de Recurso), uma unidade curricular deve ser duplicada, quando existem duas datas a considerar.

O passo seguinte é a verificação da existência, da folha "MAPA FINAL" que irá servir para definir restrições, variáveis de decisão e guardar a matriz com a solução ótima encontrada. No caso existir atualizam-se os dados, caso contrário é criada a folha e emulada a formatação da matriz em que os dados são normalmente disponibilizados.

Passando agora para a fase onde se definem as variáveis de decisão do problema, função objetivo e tipo de otimização, neste caso será de maximização, foi necessário calcular e guardar o valor de cada  $M_i$  num vetor de variants global, uma vez que o valor é arredondado por defeito.

Estando feitos praticamente todos os cálculos necessários para a implementação das restrições, faltando apenas fazer o upload de alguns inputs, decidiu-se começar pelas restrições (5) e (6) que estabelecem o número de vigilâncias a atribuir máximo ou exato conforme o saldo do docente. Seguem-se as restrições (8) que garantem o número de vigilantes pretendidos em cada prova.

De seguida são então adicionadas ao modelo as restrições referentes às indisponibilidades e vigilâncias próprias de cada docente, as restrições, ou restrição, de integridade que garantem que todas as variáveis de decisão, à exceção do  $L$ , são binárias.

Depois as restrições (9) que impedem que o mesmo docente receba de provas de avaliação incompatíveis. Para tal, foi criada uma matriz binária quadrada, com dimensão do número de provas, que no cruzamento da linha de uma prova com a coluna de outra prova tem um caso estas sejam incompatíveis. Na realidade, como a matriz é simétrica, considerou-se apenas uma matriz triangular superior com diagonal zero. Foram ainda adicionadas restrições na forma de somas para as vigilâncias incompatíveis, ou seja, se

por exemplo ocorrerem três vigilâncias incompatíveis seguidas, em vez de adicionar três restrições ao modelo, a 1ª ser incompatível com a 2ª, a 1ª ser incompatível com a 3ª e a 2ª ser incompatível com a 3ª, apenas se adiciona uma restrição, de que a soma das variáveis de decisão  $x_{i,j}$  correspondentes tem de ter no máximo valor igual a um.

Terminamos com as restrições (10) que impõem as vigilâncias próprias e (11) têm em conta as indisponibilidades manifestadas.

#### 4.3Python

Por sua vez, na implementação via Python a criação e resolução do modelo em termos de lógica de código acaba por ser semelhante, uma vez que o script foi baseado no do V.B.A. É importante notar, antes de prosseguir, que apesar de existirem dois tipos diferentes de criação e resolução do modelo neste script, a sua lógica e passos são semelhantes na prática, sendo apenas diferentes devido aos dois tipos de opções de solvers, pelos quais o utilizador do G.U.I. poderá optar, utilizarem métodos de criação de modelos diferentes, o Gurobi lê ficheiros "Lp" enquanto que o OR-Tools não, mas tal irá ser explicado no próximo capitulo.

Primeiramente é criado, ou a já existir é reiniciado, o próprio ficheiro "Lp", na localização onde for escolhido o ficheiro Excel com os dados, de nome "Modelo-TFM.lp", já com a formatação necessária para o caracterizar como um modelo de maximização da função objetivo " $L$ ". De seguida é lida, do ficheiro Excel com os dados toda a informação referente aos docentes e provas de avaliação e guardada em duas DataFrames, "docentes" e "exames". O número de docentes e de provas de avaliação em é também guardado duas variáveis, "n\_docentes" e "n\_UC".

Posto isto, é altura de recolher os restantes inputs do modelo, assim, é criada uma DataFrame referente às vigilâncias próprias, "Pij", para de seguida se calcular a soma referente a cada docente. Essa mesma é depois adicionada a uma nova coluna na DataFrame "docentes" chamada "Soma VP".

O cálculo do número total de vigilâncias é guardado numa variável, "n Total Vigilancias", para mais tarde ser utilizado no cálculo do  $\overline{M}$ , que por sua vez será utilizado no cálculo do  $M_i$  de cada docente e adicionado mais uma vez à DataFrame "docentes" numa nova coluna designada "Mi". Para tal, é ainda previamente necessário calcular o número de docentes catedráticos e a soma de todas as percentagens horarias dos docentes.

São ainda lidos os dados referentes às indisponibilidades dos docentes e guardados numa DataFrame "Dij". Além disso, é também adicionada à DataFrame "docentes" uma nova coluna designada "Li" onde se marca com "Sim" os docentes não catedráticos com horário completo.

Faltando apenas definir o número de vigilâncias por prova de avaliação, tal informação é recolhida e adicionada a uma nova coluna designada "Vj" na DataFrame "exames".

Estando todos os inputs e características do modelo apurados e guardados na memória do computador, basta então apenas adicionar as várias restrições e variáveis de decisão binárias,  $x_{i,j}$ , ao ficheiro "Modelo-TFM.lp", sendo as restrições numeradas entre si na forma, "c01:" para a primeira restrição, "c02:" para a segunda restrição e assim sucessivamente.

De forma a não adicionar informação duplicada neste relatório, como já se referiram os tipos e subtipos de restrições associadas a este modelo basta-nos apenas afirmar que tal foi executado de acordo com o exposto anteriormente e através da leitura e comparação dos valores das variáveis e DataFrames expostos anteriormente.

De forma a concluir então o ficheiro "Lp" do modelo, são adicionados os nomes das variáveis de decisão binárias e o sinal de marcação do final do modelo, "End".

Estando concluído o ficheiro "Lp" com o modelo, basta-nos então proceder ao seu upload e otimização. Feita essa otimização, a solução ótima irá ser armazenada numa DataFrame "Mapa\_Otimo" que irá guardar a solução utilizando uma matriz de morfologia semelhante à utilizada na exposição dos dados iniciais do problema. Sendo posteriormente guardados num ficheiro Excel numa localização escolhida pelo utilizador ou num ficheiro de texto que pretende expor de forma resumida a soma do número de vigilâncias por docente, intitulado de "Resultado-Modelo-TFM.txt".

## CAPÍTULO 5: INTERFACE GRÁFICA

O presente capítulo descreve as funcionalidades do sistema e as verificações iniciais efetuadas que dão origem a notificações caso se detete algum erro ou incompatibilidade nos dados.

#### 5.1. Caracterização das várias janelas do G.U.I.

O sistema de Escalonamento de Docentes a Vigilâncias requer a sua instalação. Na subseção seguinte explica-se detalhadamente como obter o ficheiro executável responsável pela instalação, e o executável para iniciar o sistema, estando os ícones dos executáveis na Figura 2 e na Figura 3, respetivamente.

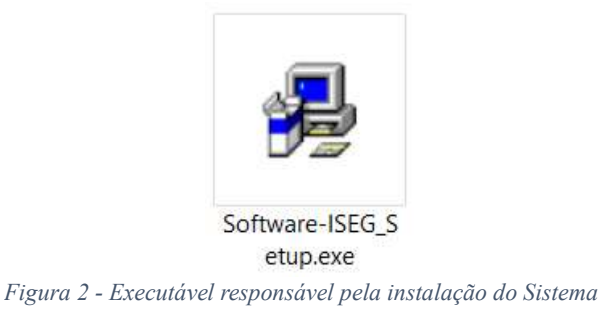

Uma vez instalado o sistema ESCRO, para iniciar, basta, como habitualmente, um duplo clique sobre o ícone representado na Figura 3.

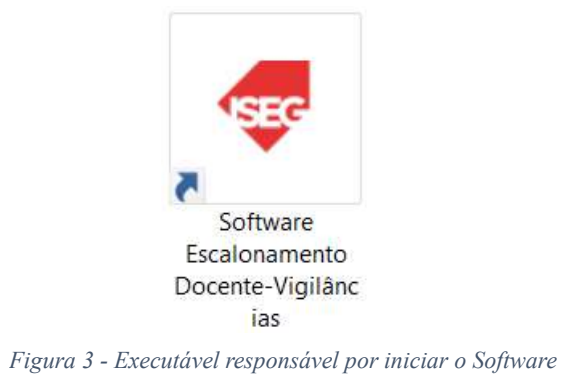

Ao entrar, será exibida a janela de boas-vindas, Figura 4. O utilizador poderá continuar com o processo clicando no botão "Seguinte" ou fechar o sistema clicando no botão "Sair".

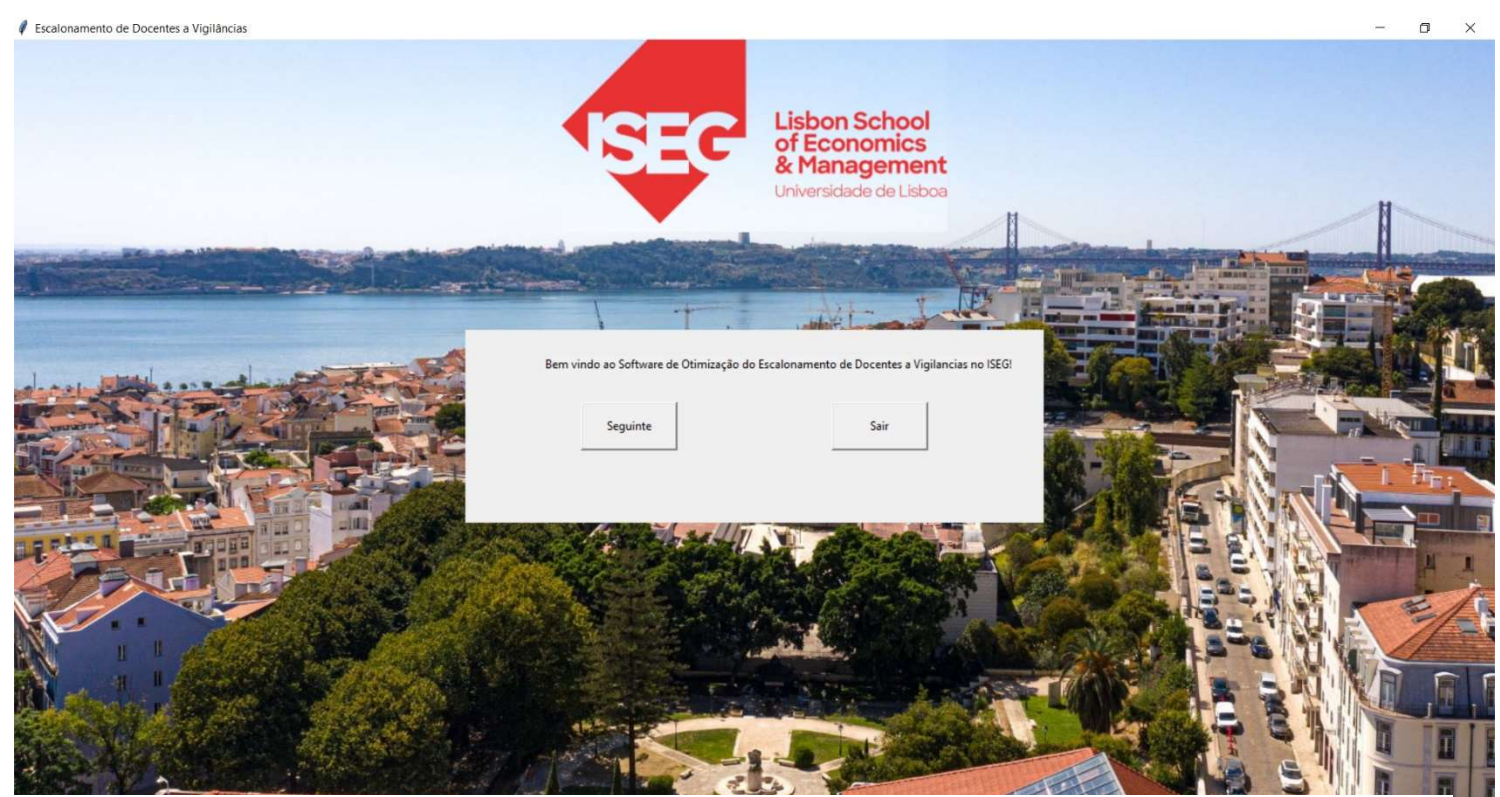

Figura 4 - Primeira janela do Software

Acácio Rebocho 17 a Vigilâncias: Uma Aplicação no ISEG Problema de Escalonamento de Docentes

Ao escolher continuar, é exibida a segunda janela, ilustrada na Figura 5. Nesta, janela solicita-se a localização do ficheiro Excel, de formato "xlsx", com os dados do período de avaliação, uma vez introduzido pressiona-se o botão "Alterar". Para prosseguir clica-se no botão "Seguinte". Esta ação desencadeia um conjunto de verificações do ficheiro e dos próprios dados sendo o utilizador notificado se forem encontrados erros. Só é possível continuar após a introdução de um ficheiro válido. O utilizador pode também optar por parar o processo, clicando no botão "Sair do interface".

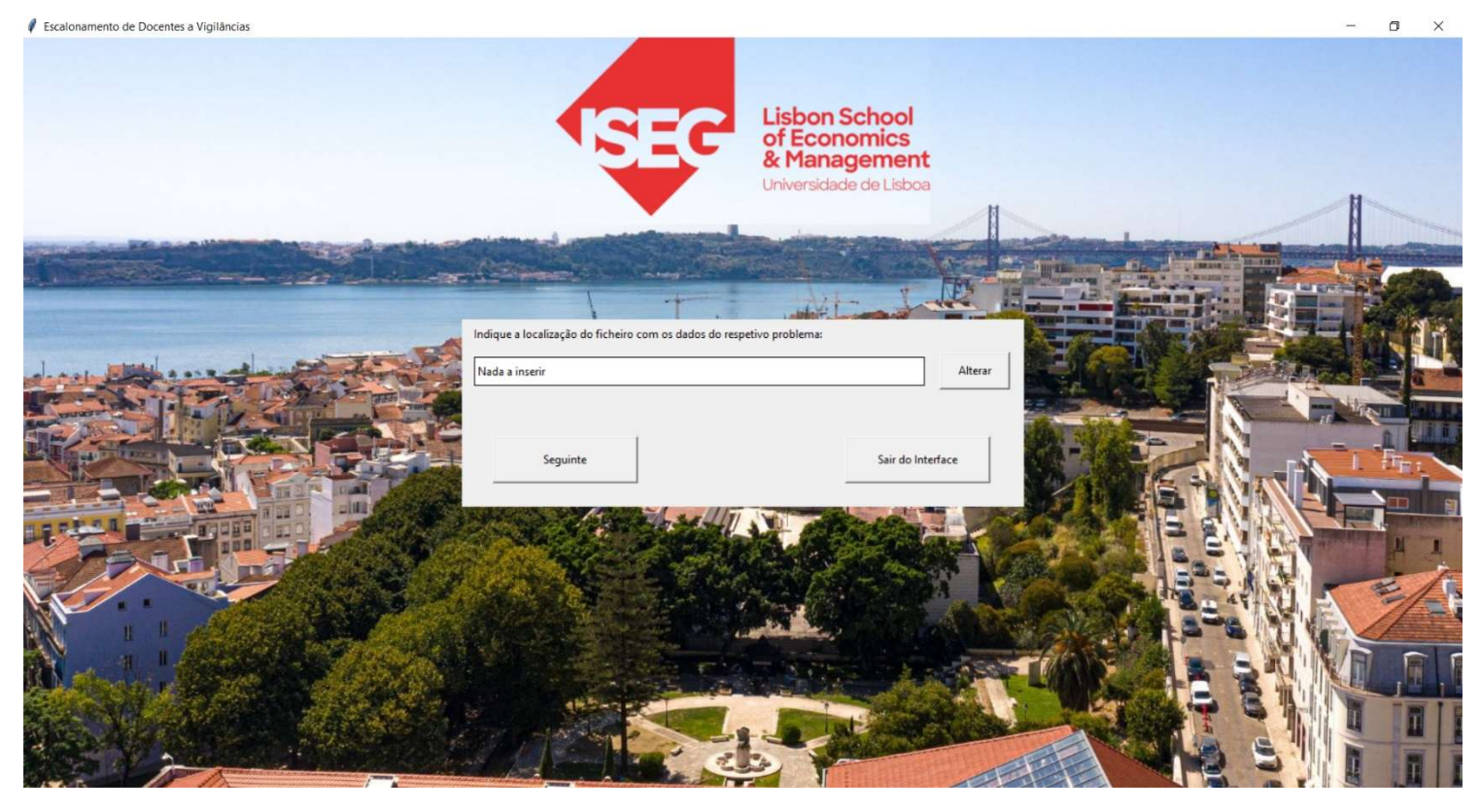

Figura 5 - Segunda janela do Software

Quanto às notificações que decorrem da escolha de um ficheiro inválido podem ser de quatro tipos.

O primeiro tipo, ilustrado na Figura 6, resulta de se ter selecionado uma localização inválida, ou seja, a própria localização não existe ou simplesmente se introduziu qualquer localização.

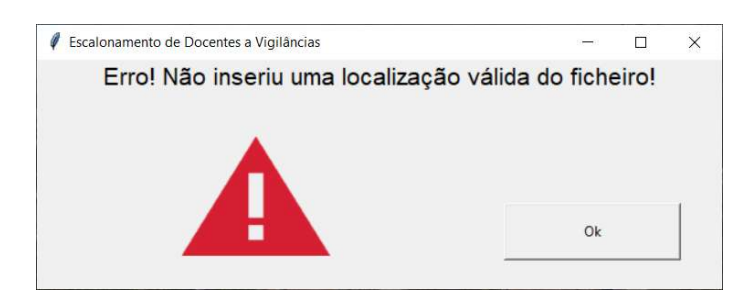

Figura 6 - Aviso do sistemae, o utilizador não introduziu uma localização válida do ficheiro de dados

O segundo tipo, ilustrado na Figura 7, ocorre quando o ficheiro escolhido não é do tipo "xlsx". Apenas é possível importar dados com este formato que é o dos dados provenientes do ISEG.

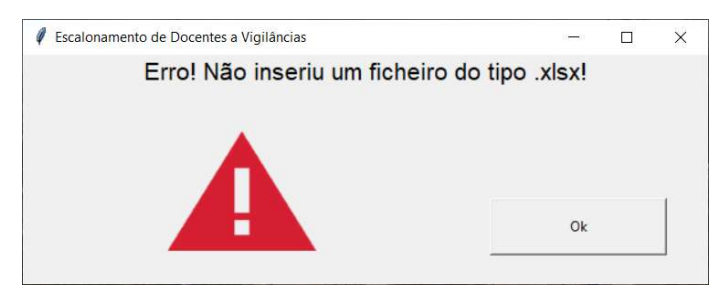

Figura 7 - Aviso do sistema, o ficheiro selecionado não é do tipo .xlsx do Excel

Já o terceiro tipo está relacionado com os próprios dados, ou formatação dos mesmos dentro do caderno do Excel, Figura 8. Neste caso, o tipo de ficheiro está correto, mas os dados não estão estruturados de acordo com o padrão disponibilizado pelo ISEG. Este formato pressupõe a existência de cinco folhas com o nome "Docentes", "VProprias", "Exame", "VigilanciasPedidas" e "Disponibilidades".

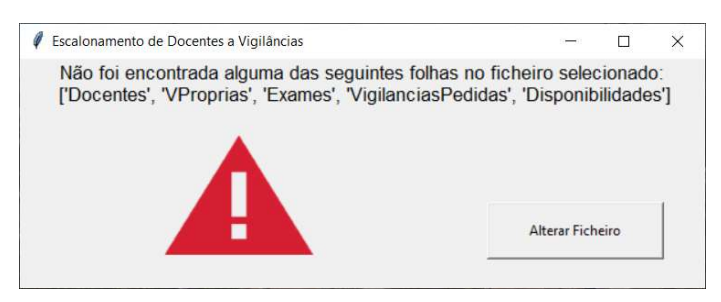

Figura 8 - Aviso do sitema, o ficheiro selecionado não contém alguma das folhas necessárias com os dados

O quarto e último tipo, ilustrado na figura 9, verifica se com os dados introduzidos num ficheiro válido definem um problema com soluções admissíveis. Um exemplo de situação que impede prosseguir está na Figura 9. Neste caso, o "docente 1" tem uma vigilância própria que o obriga a estar presente e uma indisponibilidade que o impossibilita de estar presente.

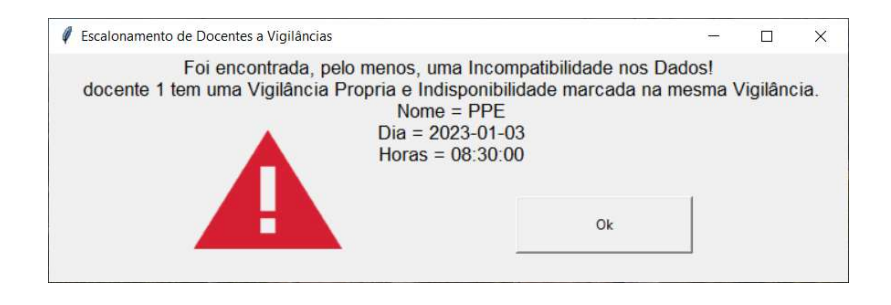

Figura 9 - Aviso do sistema, existe, no mínimo, uma incompatibilidade nos dados do problema

Depois de cumpridas todas as verificações, é exibida a janela ilustrada na Figura 10, que servirá como uma última confirmação dos dados do problema pelo utilizador, tendo por base o número de docentes, número de unidades curriculares do período de avaliação e localização do próprio ficheiro. Feita essa pequena verificação, o utilizador terá então três opções: (1) retroceder à janela anterior, representada pela Figura 5; (2) otimizar o modelo usando o solver Gurobi, que requer uma licença de utilização paga ou grátis para docentes e alunos de cursos superiores; ou (3) otimizar o modelo usando o solver OR-Tools, um Freeware desenvolvido pela Google.

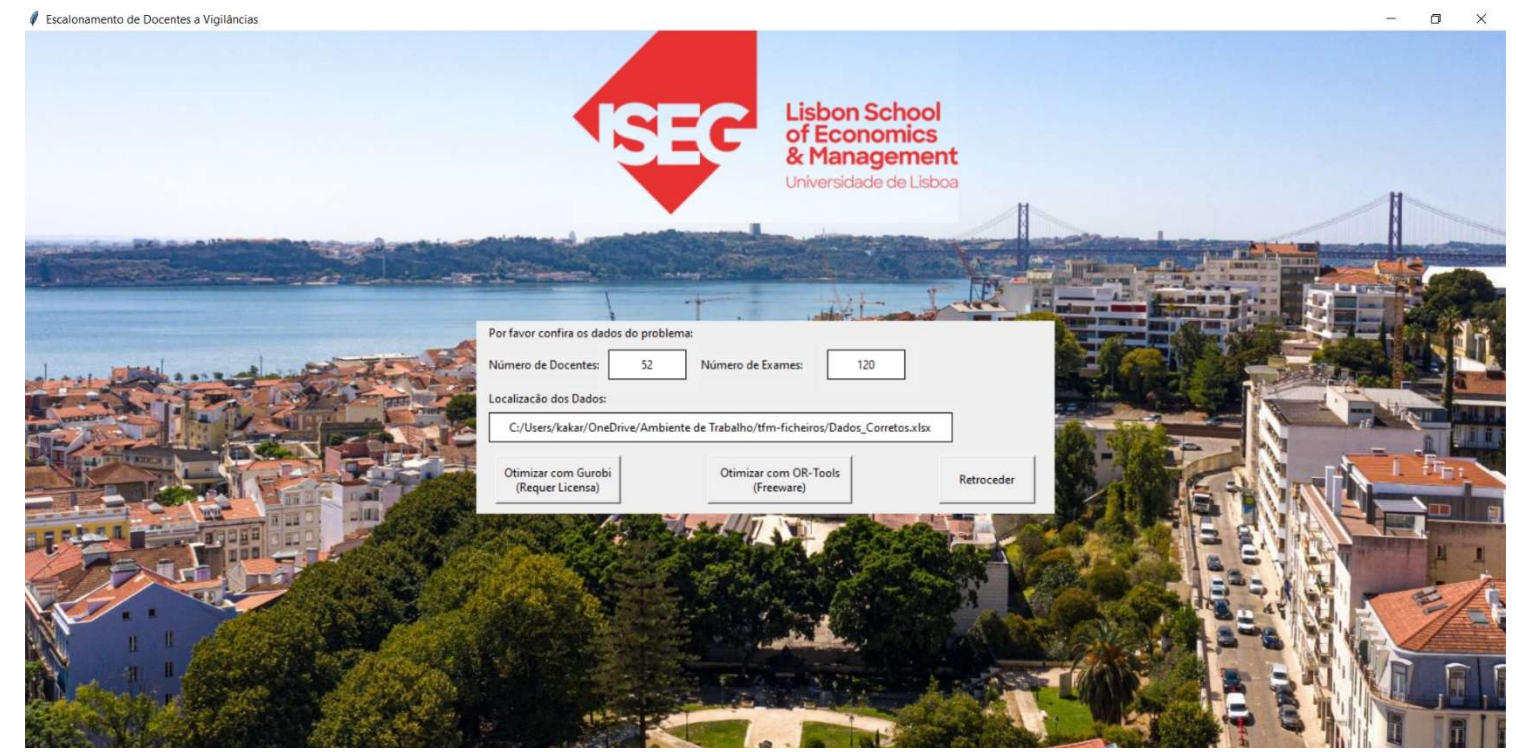

Figura 10 - Terceira janela do Software

Acácio Rebocho 20 a Vigilâncias: Uma Aplicação no ISEG Problema de Escalonamento de Docentes

 Ao escolher qualquer um dos dois tipos de otimização o resultado gráfico será igual. Até que o sistema encontre uma solução ótima, o utilizador irá deparar-se com um chamado waiting screen, ilustrado na Figura 11, que será basicamente uma janela com um GIF de um gráfico circular que irá rodando com o decorrer do tempo e uma mensagem que indica que o processo está a decorrer, ou seja, que o sistema não bloqueou. De notar que não é possível prever qual será a duração do processo uma vez que tal irá depender da própria complexidade do modelo e especificações do próprio computador.

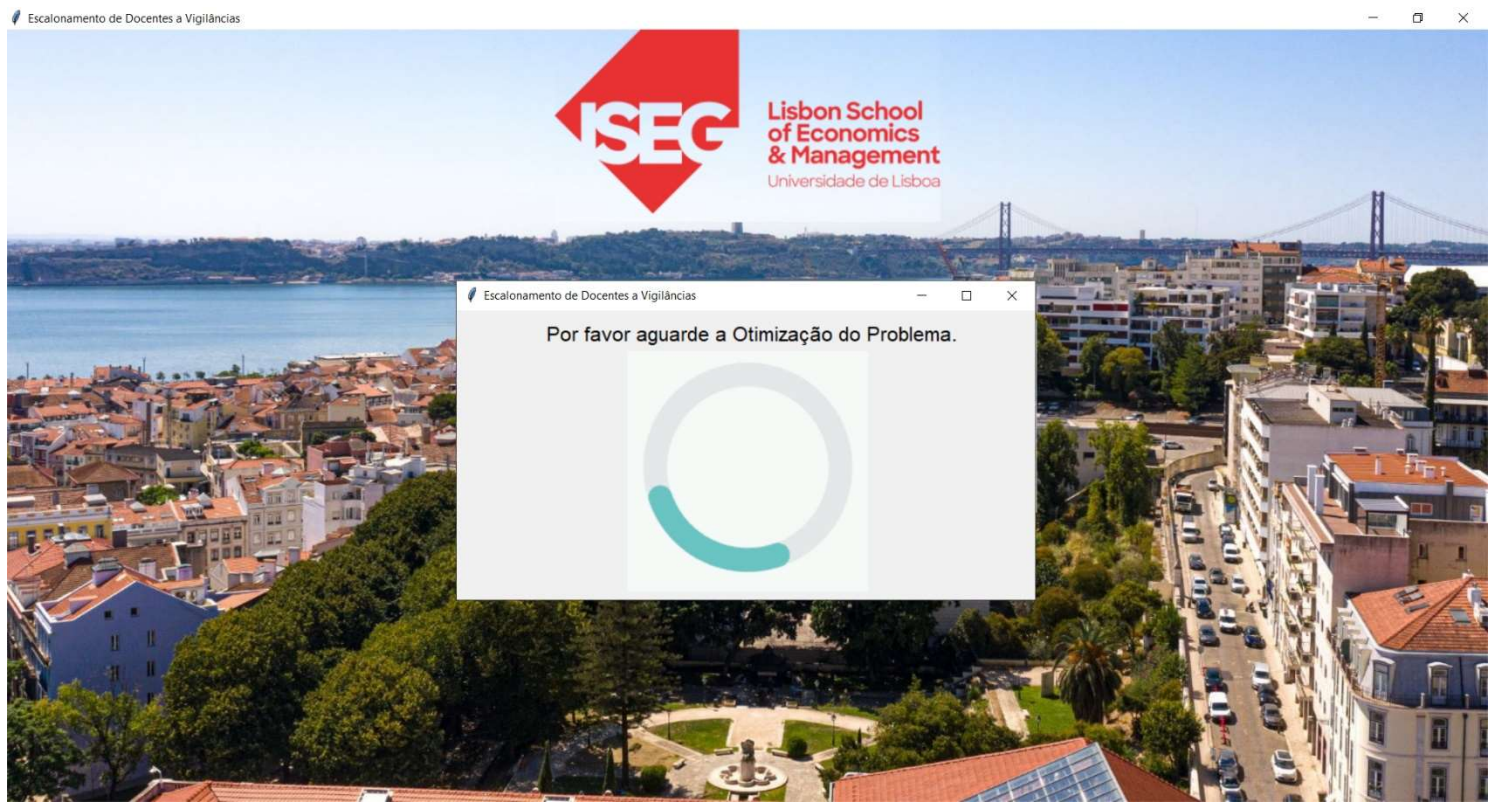

Figura 11 - Janela de espera enquanto se determina uma solução ótima para o problema

 Quando o processo termina o utilizador é exibida a quarta e última janela do sistema, ilustrada na Figura 12, com o valor da função objetivo da solução encontrada. Nesta janela são apresentadas quatro opções: (1) fechar simplesmente o programa, perdendo a solução encontrada, (2) retroceder à janela anterior, representada pela Figura 10, (3) ter acesso a um pequeno ficheiro de texto, de formato "txt", que contém apenas o número de vigilâncias totais atribuídas a cada docente, ou ainda, (4) exportar um ficheiro Excel, de formato "xlsx", com a matriz de escalonamento encontrada para uma

localização a definir pelo utilizador, com formato igual ao das matrizes com os dados fornecidos pelo ISEG.

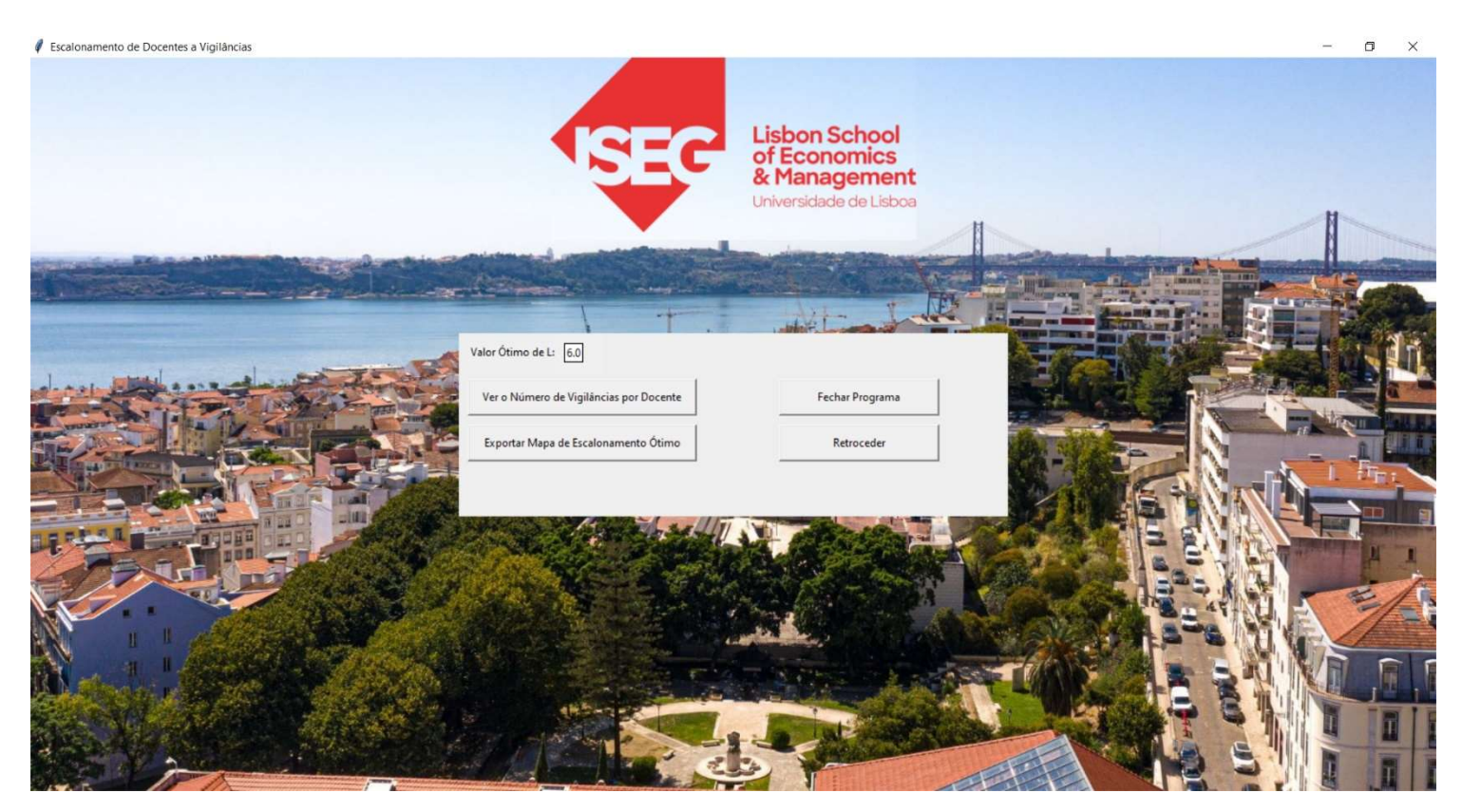

Figura 12 - Quarta, e última, janela do Software

#### 5.2. Elaboração do ficheiro Setup do sistema

Estando o sistema a funcionar de forma intuitiva decidiu-se trabalhar no sentido de melhorar a sua acessibilidade. Inicialmente, era obrigatório ter numa mesma localização as ilustrações, script do Python e o ficheiro com os dados. Esta condicionante para ser alterada exigiria do utilizador conhecimentos de programação, nomeadamente em Python.

Para contornar essas dificuldades foi necessário recorrer a duas ferramentas externas para criar um ficheiro executável que instala o sistema com todos os seus componentes, e permite utilizá-lo sem recorrer a um editor de código.

Em primeiro lugar, o conjunto de scripts Python foi convertido num ficheiro executável. Para tal utilizou-se o módulo "auto-py-to-exe", existindo várias opções a definir, dependendo do intuito do utilizador, como por exemplo quais as componentes internas que o script utiliza, se é pretendido que a linha de comandos seja visível ou não durante a execução do mesmo ou se pretende definir um ícone personalizado para o

executável. A titulo de curiosidade, no presente caso foi necessário importar uma biblioteca invisível no código, a "openpyxl.cell.\_writer".

Estando criado o executável que inicia o software, falta apenas automatizar a criação do executável (instalador) que permite a partilha e instalação do mesmo. Para tal, recorremos a uma aplicação gratuita chamada "Inno Setup Compiler", ícone representado pela Figura 13, que nos permite chegar ao executável pretendido. Durante esse processo definimos vários requisitos tais como que linguagem, ou linguagens, pode o instalador utilizar, quem é o autor do software, qual a sua versão ou qual deve ser a localização da instalação do software, sendo a Figura 2 uma representação do executável de instalação obtido.

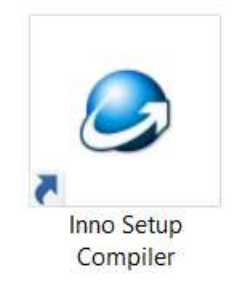

Figura 13 - Executável do Inno Setup Compiler

# CAPÍTULO 6: ANÁLISE COMPARATIVA DE **RESULTADOS**

6.1. Analise Qualitativa das soluções ótimas: V.B.A. vs Gurobi vs OR-Tools

Numa tentativa de comparar as três soluções ótimas alternativas, via Gurobi, OR-Tools e V.B.A., optou-se por recorrer a características da solução que não são tidas em conta na formulação do modelo.

No presente caso, avaliaram-se as soluções quanto à distribuição do número de vigilâncias diárias por docente. Apesar de discutível, considera-se ideal uma solução em que todos os docentes têm no máximo apenas uma vigilância por dia. Neste sentido, de modo a promover a obtenção de soluções ideais, introduziram-se alterações no modelo inicial ((4) a (13)) que se resolveu registando-se assim uma quarta solução. A solução que provém deste modelo alterado designar-se-á por M. Alterado.

Antes de comparar as quatro soluções, via Gurobi, OR-Tools, V.B.A. e com o M. Alterado, apresentamos as modificações operadas no modelo. Em primeiro lugar, e para garantir a optimalidade do ponto de vista do modelo  $((4)$  a  $(13)$ ), fixou-se o valor de L, isto é, escreveram-se as restrições (7) com  $L = 6$ , valor ótimo do modelo. Em segundo lugar, foi necessário definir um conjunto de variáveis  $u_d$  inteiras que significam o número máximo de vigilâncias que é atribuído a um docente no dia  $d$ . Note-se que, como é conhecido o dia em que se realiza cada prova, pode ser definida uma partição no conjunto Pro, o conjunto de provas, por dias. Para esse efeito, designe-se por:

 $Pro_d = \{ j \in Pro: j \text{ se realiza no dia } d \}$   $d \in D$ ,

onde é o conjunto de dias da época de provas. Podem então escrever-se as restrições

$$
\sum_{j \in Pro_d}^{m} x_{ij} \le u_d \qquad i \in Doc, d \in D \tag{14}
$$

Por fim, a função objetivo do modelo alterado é:

$$
min\ z_A = \sum_{d \in D} u_d
$$

O detalhe das soluções que agora se comparam encontra-se no Anexo III. A Figura 15 tem a solução do Gurobi, a Figura 16 a solução do OR-Tools, a Figura 17 diz respeito à solução do OpenSolver, e, por fim, na Figura 18 pode observar-se a solução obtida com o modelo alterado.

As vigilâncias de cada docente agrupadas por dia para as quatro soluções, constam no Anexo III. Mais concretamente, a Figura 19 corresponde à solução do Gurobi, a Figura 20 à do OR-Tools, a Figura 21 à do V.B.A e a Figura 22 à do modelo alterado. A Tabela 2 do Anexo III agrega a informação das quatro soluções.

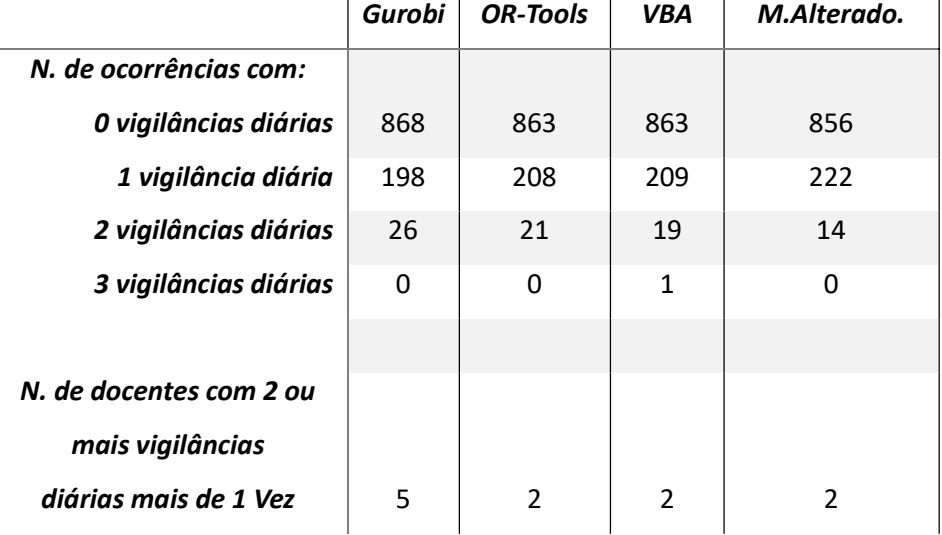

Para comparar os resultados resumiu-se toda esta informação na Tabela 1.

Tabela 1 - Resumo das várias soluções ótimas encontradas

Nas quatro primeiras linhas da Tabela 1, os valores dizem respeito ao número de ocorrências registadas tendo em atenção o número de vigilâncias dos docentes por dia. Assim, o valor na primeira linha e na coluna Gurobi significa que nesta solução somando para cada dia da época o número de docentes sem vigilâncias atribuídas se obtém 868. Na segunda linha, por exemplo na coluna OR-Tools temos 208 que é a soma do número de docentes que tem uma vigilância para o conjunto de dias da época se usada a solução do OR-Tools. A terceira linha refere-se soma do número de repetições de docentes ao longo dos dias da época, enquanto a quarta linha tem o mesmo registo, mas considerando 3 vigilâncias no mesmo dia. A última linha conta o número de docentes que foi escalonado para duas vigilâncias ou mais, mais do que um dia da época.

A Figura 14 representa ou acréscimo percentual do número de ocorrências em que há repetição de docentes por dia, de cada uma das soluções face à solução do modelo alterado. Na observação da figura é facilmente percetível que existe uma diferença percentual significativa das três soluções iniciais: o V.B.A. regista um aumento percentual de aproximadamente 42,88%, o OR-Tools um aumento de 50% e o Gurobi um aumento aproximado de 85,71%. Sendo, portanto, o V.B.A. que apresenta a solução inicial com menor aumento seguida de perto pela solução do OR-Tools.

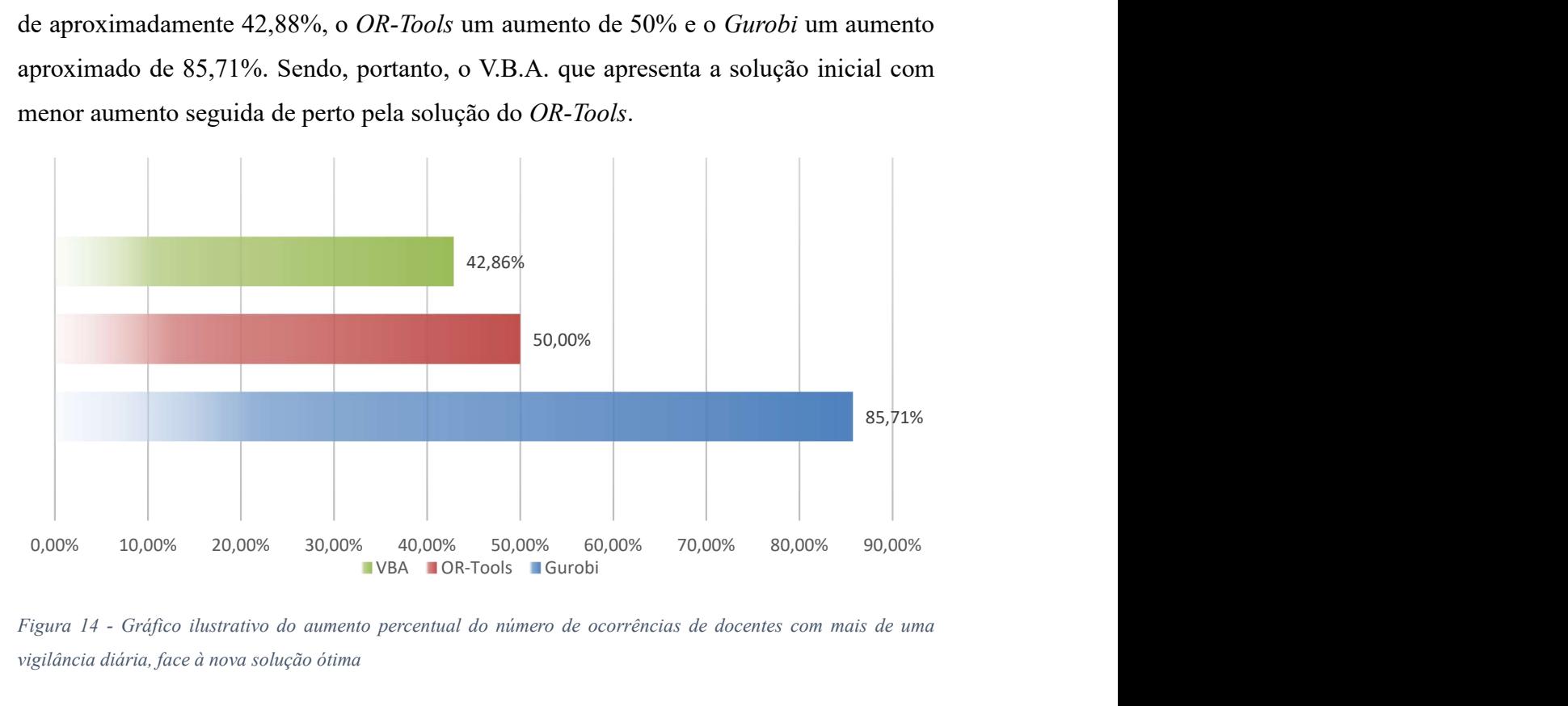

Figura 14 - Gráfico ilustrativo do aumento percentual do número de ocorrências de docentes com mais de uma vigilância diária, face à nova solução ótima

Observando agora os valores da última linha da Tabela 1, verifica-se que apenas a solução do Gurobi difere da solução do modelo alterado, apresentado cinco docentes, em vez de dois com vigilâncias repetidas em mais de um dia.

Note-se também que apenas uma das soluções, a solução do V.B.A., regista soluções em que há dias com docentes com três vigilâncias, neste caso apenas um.

### 6.2. Comparação da facilidade de implementação do código: V.B.A. vs Python

Iremos agora proceder à análise de resultados com ênfase na facilidade de implementação do próprio código que deu origem ao modelo e que permite a sua posterior otimização. Como referido anteriormente, foram utilizadas as linguagens de programação V.B.A. e Python, e enumeraremos agora algumas das dificuldades sentidas durante a elaboração deste projeto.

Tendo em conta que os dados representativos do problema de escalonamento estão guardados num ficheiro Excel, seria natural esperar que o V.B.A. tivesse alguma vantagem inicial no processo, devido à compatibilidade com os dados armazenados no ficheiro. No entanto, a forma de escrita, ou lógica, da própria implementação do código é bastante mais intuitiva no Python. Por exemplo, no caso do cálculo das somas das variáveis de decisão,  $x_{i,j}$ , utilizadas na implementação das restrições relativas às incompatibilidades, o Python possui uma sintaxe mais concisa e direta. Em contraste, no V.B.A., é necessário armazenar o valor dessas mesmas somas em células individuais da folha onde será guardado o escalonamento ótimo, o que pode complicar a implementação e tornar o resultado visualmente menos atraente e mais complexo, para utilizadores não familiarizados com a programação.

Além disso, o Python é uma linguagem de programação amplamente utilizada, o que resulta numa vasta gama de bibliotecas e ferramentas disponíveis, oferecendo várias alternativas para atender às necessidades de implementação. Isso facilita a criação e resolução do modelo de otimização em Python, como evidenciado pela diferença significativa no número de linhas de código necessárias para ler e criar as restrições das incompatibilidades, no caso do V.B.A., linhas 314 a 427 do Anexo I, e no caso do Python, linhas 230 a 271 do Anexo II, uma diferença significativa.

Por outro lado, uma das vantagens do V.B.A. em relação ao Python é a capacidade de compactar o número de arquivos necessários para obter uma solução ótima. Ao armazenar o script e os dados num único ficheiro Excel, o utilizador só precisaria de um ficheiro, enquanto na implementação em Python seriam necessários, pelo menos, dois ficheiros: o ficheiro de dados e o ficheiro com o script ou software.

#### 6.3. Analise comparativa de tempo de execução: V.B.A. vs Python

O tempo total de execução entre V.B.A. e Python é um aspeto importante para avaliar e comparar os diferentes métodos utilizados neste projeto. Contudo, nesta avaliação há que ter em consideração que a duração do processo de otimização é influenciada principalmente pelos componentes do computador onde a execução ocorre.

Para realizar a comparação, foram registados os tempos de execução médios obtidos a partir de cinco rondas de otimização para cada método. Os testes foram realizados num computador equipado com um processador Intel i7-101750H, um SSD NVMe de 1TB com velocidades de leitura e escrita de 3500 e 2100 MB/s, respetivamente, e 16GB de RAM DDR4.

No caso do V.B.A., o tempo médio de execução foi de aproximadamente 2 minutos e 10 segundos. No que toca ao Python, uma vez que podem ser utilizados dois tipos de solvers diferentes, optou-se por medir os seus tempos médios de execução em separado. Utilizando o Gurobi, os tempos médios de execução foram consideravelmente reduzidos em comparação com o V.B.A., com uma média de 1 minuto e 4 segundos. Por sua vez, a utilização do OR-Tools proporcionou um desempenho ainda melhor, com um tempo médio de execução de cerca de 35 segundos. Essa redução significativa no tempo de execução em relação ao V.B.A. de ambos os solvers utilizados na implementação em Python destaca a eficiência para resolver o problema de escalonamento desta implementação.

É importante ressaltar que esses resultados são específicos para o hardware e as configurações do computador utilizado nos testes. A duração do processo de otimização pode variar em diferentes sistemas, dependendo dos recursos disponíveis.

### CAPÍTULO 7: CONCLUSÃO

 Neste projeto, foi construído o sistema ESCPRO, para resolver o problema de escalonamento de docentes a vigilâncias no ISEG. Formulou-se um modelo de programação linear inteira e desenvolveu-se um G.U.I. para automatizar todo o processo de distribuição de vigilâncias aos docentes. tendo sido explorados três softwares para a resolução do problema de PLIM: Gurobi, a biblioteca OR-Tools e o OpenSolver do Excel.

De forma a comparar as soluções obtidas foi assumido que idealmente o mapa de vigilâncias não devia atribuir mais do que uma vigilância a cada docente por dia. Para promover soluções com estas características foram introduzidas alterações no modelo inicial, obtendo-se com a resolução do modelo alterado uma quarta solução.

Após a comparação foi possível concluir que a solução OR-Tools seria a melhor, mas há que ter em consideração que esta conclusão depende não só dos dados de teste como também da aleatoriedade da solução obtida entre os ótimos alternativos.

É de salientar que o modelo alterado, pode proporcionar uma melhoria se implementado ESCPRO, caso se entenda ideal minimizar o número de vigilâncias atribuídas a um docente no mesmo dia.

Em relação à facilidade de implementação do código, a linguagem Python apresentou claramente vantagens sobre o V.B.A., pois sendo a sua sintaxe mais concisa e direta tornou mais simples tanto a implementação de restrições como os restantes cálculos.

Para além disso, o elevado e diversificado número de bibliotecas e ferramentas disponíveis ao programador de *Python*, acabara por culminar numa implementação mais eficiente e flexível, sendo claramente a opção mais adequada.

Quanto ao tempo de execução, o V.B.A. apresentou um tempo médio de execução de aproximadamente 2 minutos e 10 segundos, tendo tanto o Gurobi como o OR-Tools reduzido significativamente o tempo de execução, cerca de 1 minuto e 4 segundos e 35 segundos, respetivamente. Estes resultados evidenciam mais uma vez a vantagem, agora em tempo de execução, que o Python proporciona, sobretudo com o OR-Tools.

Em conclusão, este projeto desenvolveu-se um SAD, ESCPRO, em Python, que automatizou o processo de otimização do problema de escalonamento
Recomenda-se que futuros estudos explorem outras características de avaliação e acrescentem ao modelo inicial restrições adicionais, a traduzir as preferências, grau proximidade dos docentes com unidades curriculares das provas, por exemplo.

# REFERÊNCIAS BIBLIOGRÁFICAS

- Baker, K. R., 1976. Workforce allocation in cyclical scheduling problems: A survey. Operational Research Quarterly 27, pp. 155-167.
- Bouajaja, Sana & Dridi, Najoua. 2017. A survey on human resource allocation problem and its applications. Operational Research 17, pp. 339-369.
- Breslaw, J. A., 1976. A linear programming solution to the faculty assignment problem. Socio-Economic Planning Science 10, pp. 227-230.
- Brucker, P., Qu, R., Burke, E., & Post, G., 2005. A Decomposition, Construction and Post-Processing Approach for Nurse Rostering. Proceeding of the 2nd Multidisciplinary International Conference on Scheduling: Theory and Applications (MISTA'05), pp. 397-406.
- Burke, E., De Causmaecker, P., Berghe, G. V., & Van Landeghem, H., 2004. The state of the art of nurse rostering. Journal of Scheduling.
- Dantzig, G., 1954. A Comment on Edie's "Traffic Delays at Toll Booths". Journal of the Operations Research Society of America 2, pp. 339-341.
- Ernst, A., Jiang, H., Krishnamoorthy, M. & Sier, D., 2004. Staff scheduling and rostering: A review of applications, methods and models. European Journal of Operational Research 153, pp. 3-27.
- Hast, J., 2017. Optimal work shift scheduling: a heuristic approach. Aalto University, School of Science.
- ISEG, 2023. Página online do Instituto Superior de Economia e Gestão. Acedido em 26 de abril de 2023. https://www.iseg.ulisboa.pt/sobre/historia/
- ISEG, 2023. Imagem ilustrativa da Planta do ISEG. ISEG Handbook, Versão 1, pp. 10.
- Van Den Bergh, J., Beliën, J., De Bruecker, P., Demeulemeester, E., & De Boeck, L., 2013. Personnel Scheduling: A literature review. European Journal of Operational Research, 226(3), pp. 367-385.

# ANEXOS

### ANEXO I (V.B.A)

```
Option Explicit 
Dim n docentes As Integer, n UC As Integer, contador As Integer,
Mi() As Variant 
Dim intervalo As Range 
Dim docentes_Li() As String 
Dim celula As Range 
Dim Saldo_Vigilancias() As Integer 
Sub main() 
    Call contar docentes
    Call contar UC
    Call Sheet Final
     Call Definir_L 
     Call Calculo_M 
     Call Restricoes_Mi 
     Call Restricoes_Vj 
    Call Restricoes 0
    Call Restricoes 1
    Call Restricoes Binarias
    Call Restricoes Cjk
     Call Restricoes_L 
     OpenSolver.RunOpenSolver 
End Sub 
Public Sub Sheet_Final() 
Dim ws As Worksheet 
contact = 0For Each ws In ThisWorkbook.Worksheets 
     If ws.Name = "MAPA FINAL" Then
```

```
Acácio Rebocho 32 
a Vigilâncias: Uma Aplicação no ISEG
                  Problema de Escalonamento de Docentes 
        contact = contact + 1 End If 
Next 
     If contador = 1 Then 
         Worksheets("MAPA FINAL").Activate 
         SolverReset 
     Else 
         Worksheets.Add After:=Worksheets(Worksheets.Count) 
         ActiveSheet.Name = "MAPA FINAL" 
         'Copiar Vigilancias 
ThisWorkbook.Sheets("VProprias").Range(ThisWorkbook.Sheets("VPropri
as").Cells(1, 3), ThisWorkbook.Sheets("VProprias").Cells(5, 3 + 
n_UC - 1)).Copy ThisWorkbook.Sheets("MAPA 
FINAL").Range(ThisWorkbook.Sheets("MAPA FINAL").Cells(1, 3), 
ThisWorkbook.Sheets("MAPA FINAL").Cells(5, 3 + n_UC - 1)) 
         'Copiar Docentes 
ThisWorkbook.Sheets("VProprias").Range(ThisWorkbook.Sheets("VPropri
as").Cells(6, 1), ThisWorkbook.Sheets("VProprias").Cells(6 + 
n_docentes - 1, 2)).Copy ThisWorkbook.Sheets("MAPA 
FINAL").Range(ThisWorkbook.Sheets("MAPA FINAL").Cells(6, 1), 
ThisWorkbook.Sheets("MAPA FINAL").Cells(6 + n_docentes - 1, 2)) 
     End If 
End Sub 
Public Sub contar_docentes() 
Dim Ultima_Linha As Integer 
Dim i As Integer 
Worksheets("VProprias").Activate 
'Defenir o nº de docentes no problema
```

```
Acácio Rebocho 33 
a Vigilâncias: Uma Aplicação no ISEG
                  Problema de Escalonamento de Docentes 
    Ultima Linha = Cells(Rows.Count, "A").End(xlUp).Row 'Encontra a
ultima linha com informação na coluna A 
     contador = 0 ' "Reiniciar" valor do contador 
For i = 1 To Ultima_Linha ' Percorre as linhas da coluna A e diz 
quantas tem informação 
    If Not IsEmpty(Cells(i + 5, "A")) Then
         contador = contador + 1 
     End If 
Next i 
n docentes = contador 'Guardar o n° de docentes em determinado
problema 
End Sub 
Public Sub contar_UC() 
Dim Ultima_Coluna As Integer 
Dim i As Integer 
Worksheets("VProprias").Activate 
'Defenir o nº de UC no problema 
contador = 0 '"Reiniciar" valor do contador 
Ultima Coluna = Cells(4, Columns.Count).End(xlUp).Column 'Encontra
a ultima coluna com informação na linha 4 
For i = 1 To Ultima_Coluna ' Percorre as linhas da linha 4 e diz 
quantas tem informação 
     If Not IsEmpty(Cells(4, i)) Then 
        contact = contact + 1 End If 
Next i
```
n\_UC = contador 'Guardar o nº UC em determinado problema

```
End Sub
```
Public Sub Calculo\_M() Dim Total\_Vigilancias As Integer, Total\_Vigilancias\_Pedidas As Integer, Total Vigilancias Proprias As Integer, soma As Integer Dim n Docentes Cat As Integer, Vigilancias Proprias Cat() As String, Soma VP Cat As Integer, j As Integer, Soma\_Docente\_Percentagem As Double Dim M As Double Dim i As Integer

Worksheets("VigilanciasPedidas").Activate

```
For i = 1 To n UC
```
 Total\_Vigilancias\_Pedidas = Total\_Vigilancias\_Pedidas + Application.Cells(6, i + 1) 'Soma das Vigilancias Pedidas

 Total\_Vigilancias\_Proprias = Total\_Vigilancias\_Proprias + Application.Cells(7,  $i + 1$ ) 'Soma das Vigilancias Proprias Next i

```
 Total_Vigilancias = Total_Vigilancias_Pedidas + 
Total_Vigilancias_Proprias
```
Worksheets("Docentes").Activate

```
For i = 1 To n UC
    If Application.Cells(i, 3) = "Cat" Then
         n_Docentes_Cat = n_Docentes_Cat + 1 
     End If 
Next i
```
ReDim Vigilancias Proprias Cat(1 To n Docentes Cat)

```
For i = 1 To n UC
    If Application.Cells(i, 3) = "Cat" Then
        soma = soma +1 Vigilancias_Proprias_Cat(soma) = Application.Cells(i, 1) 
     End If
```

```
Next i 
For i = 1 To n docentes
     Soma_Docente_Percentagem = Soma_Docente_Percentagem + 
Application.Cells(i + 1, 4) 
Next i 
     Worksheets("VProprias").Activate 
For i = 1 To n Docentes Cat
    For j = 1 To n docentes
        If Application.Cells(j + 5, 1) =
Vigilancias Proprias Cat(i) Then
            Soma VP Cat = Soma VP Cat + Application.Cells(j + 5, 2)
         End If 
     Next j 
Next i 
M = ((Total_Vigilancias - Soma_VP_Cat) / (Soma_Docente_Percentagem 
- n Docentes Cat))
Worksheets("Docentes").Activate 
ReDim Mi(1 To n_docentes) 
ReDim Saldo_Vigilancias(1 To n_docentes) 
For i = 1 To n docentes
    Saldo Vigilancias(i) = Application.Cells(i + 1, 5)
    Mi(i) = WorksheetFunction.RoundDown(M * Application.Cells(i +
1, 4) - Saldo Vigilancias(i), 0)
Next i 
End Sub 
Public Sub Restricoes_Mi() 
Dim j As Integer 
Dim i As Integer 
Dim Valor_VP() As Variant
```

```
ReDim Valor VP(1 To n docentes)
Worksheets("VProprias").Activate 
For i = 1 To n docentes
   Valor VP(i) = Application.Cells(i + 5, 2)
Next i 
Worksheets("MAPA FINAL").Activate 
For i = 1 To n docentes
    If Valor VP(i) \leq Mi(i) And Saldo Vigilancias(i) \leq 0 Then
         SolverAdd CellRef:=Cells(i + 5, 2), Relation:=2, 
FormulaText:="=" \& Mi(i) 'G4 = I4"
    ElseIf Valor VP(i) <= Mi(i) And Saldo Vigilancias(i) >= 0 Then
         SolverAdd CellRef:=Cells(i + 5, 2), Relation:=1, 
FormulaText:="=" & Mi(i) 'G4 \leq I4"
    ElseIf Valor VP(i) > Mi(i) And Saldo Vigilancias(i) < 0 Then
         SolverAdd CellRef:=Cells(i + 5, 2), Relation:=2, 
FormulaText:="=" & Valor VP(i) 'G4 = I4"ElseIf Valor VP(i) > Mi(i) And Saldo Vigilancias(i) >= 0 Then
         SolverAdd CellRef:=Cells(i + 5, 2), Relation:=1, 
FormulaText:="=" & Valor VP(i) 'G4 \leq I4"
     End If 
Next i 
'O tipo de entradas do CellRef e FormulaText tem que ser celulas ou 
range de celulas ou tipo Variant 
End Sub 
Public Sub Restricoes_Vj() 
Dim Vj() As Variant 
Dim i As Integer 
ReDim Vj(1 To n_UC)
```

```
 Worksheets("VigilanciasPedidas").Activate 
For i = 1 To n UC
    Vj(i) = Application.Cells(8, i + 1)
Next i 
     Worksheets("MAPA FINAL").Activate 
    For i = 1 To n UC
         SolverAdd CellRef:=Cells(5, i + 2), Relation:=2, 
FormulaText:="=" \& Vj(i) 'G6 = I6"
     Next i 
End Sub 
Public Sub Restricoes_0() 
Dim Dij() As Integer, j As Integer 
Dim i As Integer 
ReDim Dij(1 To n_docentes, 1 To n_UC) 
     Worksheets("Disponibilidades").Activate 
For i = 1 To n docentes
    For j = 1 To n UC
        Dij(i, j) = Application.Cells(i + 5, j + 1)
     Next j 
Next i 
     Worksheets("MAPA FINAL").Activate 
For i = 1 To n docentes
    For j = 1 To n UC
        If Dij(i, j) = 1 Then
             SolverAdd CellRef:=Cells(i + 5, j + 2), Relation:=2,
FormulaText:="0" 'G6 = I6" 
         End If 
     Next j
```

```
Next i 
'Quando Dij = 1, Xij = 0
End Sub 
Public Sub Restricoes_1() 
Dim Pij() As Integer, j As Integer 
Dim i As Integer 
ReDim Pij(1 To n_docentes, 1 To n_UC) 
     Worksheets("VProprias").Activate 
For i = 1 To n docentes
    For j = 1 To n UC
        Pij(i, j) = Application.Cells(i + 5, j + 2)
     Next j 
Next i 
     Worksheets("MAPA FINAL").Activate 
For i = 1 To n docentes
    For j = 1 To n UC
        If Pij(i, j) = 1 Then
            SolverAdd CellRef:=Cells(i + 5, j + 2), Relation:=2,
FormulaText:="1" 'G6 = I6" 
         End If 
     Next j 
Next i 
'Quando Pij = 1, Xij = 1
End Sub 
Public Sub Restricoes_Binarias() 
     Worksheets("MAPA FINAL").Activate
```

```
Acácio Rebocho 39 
a Vigilâncias: Uma Aplicação no ISEG
                  Problema de Escalonamento de Docentes 
     SolverAdd CellRef:=Cells(6, 3).Resize(n_docentes, n_UC), 
Relation:=5, FormulaText:="binário" 
End Sub 
Public Sub Restricoes_Cjk() 
     Dim Cjk() As Integer 
     Dim j As Integer, k As Integer, i As Integer, n As Integer 
     Dim leitor() As String 
     Dim primeiro As Integer, ultimo As Integer, memoria_ultimo As 
Integer 
     Dim imcompativel As Integer 
     Dim vetor() As Integer 
     ReDim Segundo_Membro(1 To n_UC, 1 To n_UC) 
     ReDim Cjk(1 To n_UC, 1 To n_UC) 
     ReDim leitor(1 To n_UC, 3) 
'coluna1=NOME;coluna2=Data;coluna3=Hora
     Worksheets("Exames").Activate 
    For i = 1 To n UC ' linhas
         For k = 1 To 3 ' dimensões do vetor leitor() 
            For j = 1 To 5 ' j = 5 é a coluna do horário real
                If Not IsEmpty(Application.Cells(i, 5)) And k = 3Then 'Da hora real, se existir, ao vetor
```
vetor

leitor(i, k) = Application.Cells(i, j)

leitor(i,  $k$ ) = Application.Cells(i, 5)

leitor(i,  $k$ ) = Application.Cells(i, 2) ElseIf  $k = 2$  And  $j = 1$  Then ' Da Data ao vetor leitor(i, k) = Application.Cells(i, j) ElseIf  $k = 1$  And  $j = 4$  Then ' Da Nome da UC ao

ElseIf  $k = 3$  Then ' Da hora ao vetor

End If

Next j

Next k

Next i

```
 Worksheets("MAPA FINAL").Activate 
    For j = 1 To n UC
        For k = 1 To n UC
            If leitor(j, 2) = leitor(k, 2) And leitor(j, 3) =
leitor(k, 3) And j > k Then
            ' se datas = e horas =, com j > kCjk(j, k) = 1imcompute1 = imcompatible1 + 1ElseIf leitor(j, 2) = leitor(k, 2) And (leitor(j, 3) +
(2 / 24)) > leitor(k, 3) And leitor(j, 3) < leitor(k, 3) And j > k
Then 
            ' se datas = e horas j + 120 minutos > k, com hora de j
< hora de k, e j > k
                Cjk(j, k) = 1 imcompativel = imcompativel + 1 
            ElseIf leitor(j, 2) = leitor(k, 2) And (leitor(k, 3) +
(2 / 24)) > leitor(j, 3) And leitor(j, 3) > leitor(k, 3) And j > k
Then 
            ' se datas = e horas k + 120 minutos > j, com hora de j
> hora de k, e j > k 
                Cjk(j, k) = 1 imcompativel = imcompativel + 1 
             End If 
         Next k 
     Next j 
     ReDim vetor(1 To 2, 1 To imcompativel) 
    For i = 1 To imcompativel
        For j = 1 To n UC
            For k = 1 To n UC
                If Cjk(j, k) = 1 And j = i Then
                     If ultimo < j Then 
                         ultimo = j
```

```
If primeiro \leq k And primeiro \leq ultimo Then
                              primeiro = k 
                          End If 
                      End If 
                  End If 
             Next k 
            If primeiro \langle> 0 And ultimo \langle> 0 Then
                 vector(1, i) = primeirovetor(2, i) = ultimo
             End If 
         Next j 
     Next i 
    For i = 1 To imcompativel
        For k = imcompativel To 1 Step -1If vetor(1, i) = vetor(1, k) And vetor(2, k) > vetor(2,
i) And memoria ultimo \langle vetor(2, k) Then
                 memoria ultimo = vetor(2, k)For n = 1 To n docentes
                     Application.Cells(n + 5, i + 3 + n UC) =
"=Sum(" & Cells(n + 5, vector(1, i) + 2).Address &":" & Cells(n + 3)5, vetor(2, k) + 2. Address & ")"
                     SolverAdd CellRef:=Cells(n + 5, i + 3 + n UC),
Relation:=1, FormulaText:="1" 'G4 <= I4" 
                  Next n 
            ElseIf vetor(1, i) = vetor(1, k) And i > k And
memoria ultimo < vetor(2, k) Then
                memoria ultimo = vetor(2, i)For n = 1 To n docentes
                     Application.Cells(n + 5, i + 3 + n UC) =
"=Sum(" & Cells(n + 5, vetor(1, i) + 2). Address & ":" & Cells(n +
5, vetor(2, i) + 2). Address & ")"
                     SolverAdd CellRef:=Cells(n + 5, i + 3 + n UC),
Relation:=1, FormulaText:="1" 'G4 <= I4" 
                 Next n 
             End If 
         Next k 
     Next i
```

```
End Sub 
Public Sub Restricoes_L() 
Dim soma As Integer, j As Integer, k As Integer 
Dim i As Integer 
'Soma de todos Xij, para todos os docentes que tem %=1 e são não 
catedraticos, tem que ser >= Li(minorante para este docente i) 
     Worksheets("Docentes").Activate 
    For i = 1 To n docentes
        If Application.Cells(i + 1, 3) \langle "Cat" And
Application.Cells(i + 1, 4) = "1" Then
            soma = soma + 1 End If 
     Next i 
     ReDim docentes_Li(1 To soma) 
    soma = 0For i = 1 To n docentes
        If Application.Cells(i + 1, 3) \langle "Cat" And
Application.Cells(i + 1, 4) = "1" Then
            soma = soma + 1docentes_Li(soma) = Application.Cells(i + 1, 1)
         End If 
     Next i 
     Worksheets("MAPA FINAL").Activate 
    For i = 1 To n docentes
        For k = 1 To soma
            If docentes Li(k) = Application.Cells(i + 5, 1) And
Saldo Vigilancias(i) = 0 Then
```

```
 SolverAdd CellRef:=Cells(i + 5, 2), Relation:=3, 
FormulaText:=celula.Address 'G8 >= I8 
                 Exit For 
            ElseIf docentes Li(k) = Application.Cells(i + 5, 1) And
Saldo Vigilancias(i) > 0 Then
                Application.Cells(n docentes + 11 + i, 3) = "=" &
celula.Address & " - " & Saldo_Vigilancias(i) 
                 SolverAdd CellRef:=Cells(i + 5, 2), Relation:=3, 
FormulaText:=Cells(n docentes + 11 + i, 3).Address 'G8 >= I8
                 Exit For 
             End If 
         Next k 
     Next i 
End Sub 
Public Sub Definir_L() 
     Worksheets("MAPA FINAL").Activate 
    Set intervalo = Cells(6, 3). Resize(n docentes, n UC) 'Define o
intervalo das variaveis de decisão Xij 
    Set celula = Application.Cells(n docentes + 7, 3)
     Application.Cells(n_docentes + 8, 2) = "F.O." 
    Application.Cells(n docentes + 7, 2) = "L"
    Application.Cells(n docentes + 8, 3) = "=" & celula.Address
     Set intervalo = Union(intervalo, celula) 
    SolverOk SetCell:=Cells(n docentes + 8, 3), MaxMinVal:=1,
ValueOf:=0, ByChange:=intervalo.Address, Engine:=2,
```
EngineDesc:="Simplex LP"

End Sub

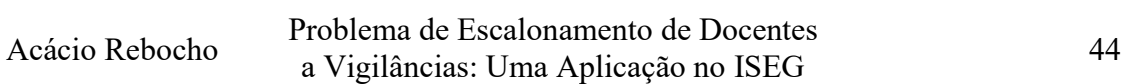

## ANEXO II (Python)

```
import os 
import tkinter as tk 
from tkinter import filedialog 
import pandas as pd 
import math 
import datetime 
import gurobipy as gp 
from ortools.linear solver import pywraplp
from PIL import Image, ImageTk
import threading 
import time 
import openpyxl 
import winsound 
import sys 
import numpy as np 
#https://stackoverflow.com/questions/31836104/pyinstaller-and-
onefile-how-to-include-an-image-in-the-exe-file 
def resource path(relative path):
     """ Get absolute path to resource, works for dev and for 
PyInstaller """ 
     try: 
         # PyInstaller creates a temp folder and stores path in 
_MEIPASS 
        base path = sys. MEIPASS
     except Exception: 
        base path = os.pathr.abspath(".")
    return os.path.join(base path, relative path)
def tocar som(som local):
     winsound.PlaySound(som_local, winsound.SND_FILENAME) 
def espera(): 
     global janela_espera 
     janela_espera = tk.Toplevel(janela_3) #Cria janela filha da 
janela_3 
     janela_espera.title("Escalonamento de Docentes a Vigilâncias")
```

```
Acácio Rebocho 45 
a Vigilâncias: Uma Aplicação no ISEG
                  Problema de Escalonamento de Docentes 
     janela_espera.geometry("600x300") 
     janela_espera.geometry("+460+295") 
     image = Image.open(resource_path("spinner.gif")) 
     frames = [] #Lista que vai guardar os frames do GIF 
     duration = image.info['duration'] // 2 #Defenir a velocidade do 
GIF 
     # Tirar cada frame e adicionar à lista 
     try: 
         while True: 
             frames.append(ImageTk.PhotoImage(image)) 
             image.seek(len(frames)) # mudar frame 
             image.info['duration'] = duration 
     except EOFError: 
                 pass 
     # Criar label para meter Gif 
    label = tk.Label(janela espera) label.pack() 
     texto = tk.Label(janela_espera, text="Por favor aguarde a 
Otimização do Problema.",font=("", 16)) 
     texto.pack() 
    label.place(x=175, y=40)texto.place(x=90, y=10) # Função que passa os frames do Gif 
    def passar frames(frame):
         label.configure(image=frame) #Problema está aqui 
        janela espera.after(duration, passar frames,
frames[(frames.index(frame) + 1) % len(frames)])
    passar frames(frames[0])
     janela_espera.update() 
def otimizacao problema qurobi():
     with open(f'{os.path.dirname(nome)}/Modelo-TFM.lp', 'w') as f:
```
f.write('Maximize\n Obj: L \n\nSubject to \n')

```
Acácio Rebocho 46 
a Vigilâncias: Uma Aplicação no ISEG
                  Problema de Escalonamento de Docentes 
     n_Restricoes = 0 
    docentes = pd.read excel(nome,
sheet name='Docentes',usecols=['Nome','Categoria','percentagem','Sa
ldo']) 
    lista docentes = pd.read excel(nome, sheet name='Docentes',
usecols=['Nome']).values.flatten().tolist() 
    n docentes = len(docentes)
    exames = pd.read excel(nome, sheet name='Exames', header=None,
usecols=[0, 1, 3, 4])
    lista UC = pd.read excel(nome, sheet name='Exames',
header=None, usecols=[3]).T.reset_index(drop=True).iloc[0].tolist()
    n UC = exames.shape[0]
    Variaveis Decisao = pd.DataFrame(index=[None]*n_docentes,
columns=[None]*n_UC) 
    Variaveis Decisao.columns = lista UC[:n UC]
     Variaveis_Decisao.index = lista_docentes 
    for i in range(0,n docentes):
        for j in range(0, n UC):
            Variaveis Decisao.iloc[i, j] = f'X(\{i+1\}, \{j+1\})' def get_value(row): 
         if not pd.isna(row[4]): 
             return row[4] 
         else: 
             return row[1] 
     exames['Hora Real'] = exames.apply(get_value, axis=1) 
    Pij = pd.read excel(nome, sheet name='VProprias',skiprows=5,
header=None).iloc[:, 2:] 
     Soma_VP_Docente = []
```

```
 for index, row in Pij.iterrows(): 
    Soma VP Docente.append(row.sum())
```

```
 docentes['Soma VP'] = Soma_VP_Docente 
    n Vigilancias Proprias = pd.read excel(nome,
sheet name='VigilanciasPedidas',header=None).iloc[6, 1:].sum()
    n Vigilancias Pedidas= pd.read excel(nome,
sheet name='VigilanciasPedidas',header=None).iloc[5, 1:].sum()
    n Total Vigilancias = n Vigilancias Proprias +
n_Vigilancias_Pedidas 
    Dij = pd.read exceed(nome,sheet name='Disponibilidades',skiprows=5, header=None).iloc[:, 1:]
     docentes['Li']='' 
     for index, row in docentes.iterrows(): 
         if row['Categoria'] != 'Cat' and row['percentagem'] == 1: 
             docentes.loc[index, 'Li'] = 'Sim' 
    Soma VP Cat = 0n docentes cat = 0 for index, row in docentes.iterrows(): 
         if row['Categoria'] == 'Cat': 
             Soma_VP_Cat += row['Soma VP'] 
            n docentes cat = n docentes cat + 1
     Soma_Todas_Percentagens = 0 
     for index, row in docentes.iterrows(): 
         Soma_Todas_Percentagens += row['percentagem'] 
    M = 0M= (n Total Vigilancias - Soma VP Cat)/(Soma Todas Percentagens
- n docentes cat)
    M\text{i} = [] for index, row in docentes.iterrows(): 
         Mi.append(math.floor( M * row['percentagem'] - 
row['Saldo']))
```

```
 docentes['Mi'] = Mi 
    Vj = [ ]Vj = pd.read exceed(nome,sheet_name='VigilanciasPedidas',header=None).iloc[7, 1:]
     Vj=Vj.reset_index(drop=True) 
    exames[Vj'] = Vj #Escrever Varios Tipos de Restrições no Modelo-TFM 
     #Restrições Mi 
     for index, row in docentes.iterrows(): 
        if row['Soma VP'] \le row['Mi'] and row['Saldo'] \le 0 :
             n_Restricoes += 1 
             primeiro_membro= '' 
             primeiro_membro = " + 
".join(Variaveis_Decisao.iloc[index]) 
             with open(f'{os.path.dirname(nome)}/Modelo-TFM.lp', 
'a') as f: f.write(f' c{n Restricoes}: {primeiro membro} =
\{row['Min']\}\n\|n\|)elif row['Soma VP'] \le row['Mi'] and row['Saldo'] \ge 0 :
             n_Restricoes += 1 
             primeiro_membro= '' 
             primeiro_membro = " + 
".join(Variaveis_Decisao.iloc[index]) 
             with open(f'{os.path.dirname(nome)}/Modelo-TFM.lp', 
'a') as f: f.write(f' c{n Restricoes}: {primeiro membro} <=
\{row['Min']\}\n\|n'\) elif row['Soma VP'] > row['Mi'] and row['Saldo'] < 0 : 
             n_Restricoes += 1 
             primeiro_membro= '' 
             primeiro_membro = " + 
".join(Variaveis_Decisao.iloc[index]) 
             with open(f'{os.path.dirname(nome)}/Modelo-TFM.lp', 
'a') as f: f.write(f' c{n Restricoes}: {primeiro membro} =
\{row['Soma VP'']\}\n\|n'\) elif row['Soma VP'] > row['Mi'] and row['Saldo'] >= 0 : 
             n_Restricoes += 1
```

```
 primeiro_membro= '' 
             primeiro_membro = " + 
".join(Variaveis_Decisao.iloc[index]) 
             with open(f'{os.path.dirname(nome)}/Modelo-TFM.lp', 
'a') as f: f.write(f' c{n Restricoes}: {primeiro membro} <=
\{row['Soma VP"]\}\n\nn\n #Restrições L 
     for index, row in docentes.iterrows(): 
        if row['Li'] == 'Sim' and row['Saldo'] == 0:
             n_Restricoes += 1 
             primeiro_membro= '' 
             primeiro_membro = " + 
".join(Variaveis_Decisao.iloc[index]) 
             with open(f'{os.path.dirname(nome)}/Modelo-TFM.lp', 
'a') as f: f.write(f' c{n Restricoes}: {primeiro membro} - L >=
0\ln\ln')
        elif row['Li'] == 'Sim' and row['Saldo'] > 0:
             n_Restricoes += 1 
             primeiro_membro= '' 
             primeiro_membro = " + 
".join(Variaveis_Decisao.iloc[index]) 
             with open(f'{os.path.dirname(nome)}/Modelo-TFM.lp', 
'a') as f: f.write(f' c{n Restricoes}: {primeiro membro} - L >= -
\{row['Saldo"]\}\n\n\|\ #Restrições Vj 
    for i in range(0, n UC):
         n_Restricoes += 1 
         primeiro_membro= '' 
        primeiro membro = " + ".join(Variaveis Decisao.iloc[:, i])
         with open(f'{os.path.dirname(nome)}/Modelo-TFM.lp', 'a') as 
f: f.write(f' c{n_Restricoes}: {primeiro_membro} = 
{exames.iloc[i]["Vj"]}\nn\n'n') #Restrições Cjk 
    Cjk= [[0 for j in range(n UC)] for i in range(n UC)]
```
#### Acácio Rebocho 50 a Vigilâncias: Uma Aplicação no ISEG Problema de Escalonamento de Docentes

 for j, row in exames.iterrows(): #For que começa no inicio e vai pro fim

 for k, row\_k in exames.loc[::-1].iterrows(): #For que começa no fim e vai pro inicio

```
if exames.loc[j, 0] == exames.loc[k, 0] and j > k:
    if exames.loc[i, 'Hora Real'] == exames.loc[k, ]
```
'Hora Real'] :

```
Cjk[j][k]=1
```

```
 elif
```
datetime.datetime.combine(datetime.datetime.today(), exames.loc[j, 'Hora Real']) + datetime.timedelta(hours=2) > datetime.datetime.combine(datetime.datetime.today(), exames.loc[k,

'Hora Real']) and exames.loc[j, 'Hora Real'] < exames.loc[k, 'Hora Real'] :

```
Cjk[j][k]=1
```

```
 elif
```
datetime.datetime.combine(datetime.datetime.today(), exames.loc[k, 'Hora Real']) + datetime.timedelta(hours=2) > datetime.datetime.combine(datetime.datetime.today(), exames.loc[j, 'Hora Real']) and exames.loc[j, 'Hora Real'] > exames.loc[k, 'Hora Real'] :

```
Cjk[j][k]=1
```

```
for i in range(0,n docentes):
         ultimo=0 
         for j, row in exames.iterrows(): #For que começa no inicio 
e vai pro fim 
             for k, row_k in exames.loc[::-1].iterrows(): #For que 
começa no fim e vai pro inicio 
                  if Cjk[k][j]==1 and j>=ultimo: 
                      n_Restricoes += 1 
                     primeiro membro= ''
                      primeiro_membro = " + 
".join(Variaveis Decisao.iloc[i, j:k+1])
                      with open(f'{os.path.dirname(nome)}/Modelo-
TFM.lp', 'a') as f: f.write(f' c{n Restricoes}: {primeiro membro}
\leq 1\ln\ln' ultimo = k 
                      break
```

```
 #Restrições Dij 
    for i in range(0,n docentes):
        for j in range(0,n UC):
            if Dij.iloc[i, j] == 1:
                 n_Restricoes += 1 
                 with open(f'{os.path.dirname(nome)}/Modelo-TFM.lp', 
'a') as f: f.write(f' c{n Restricoes}:
{Variaveis Decisao.iloc[i,j]} = 0\n\n\ln'\n #Restrições Pij 
    for i in range(0,n docentes):
        for j in range(0, n UC):
            if Pij.iloc[i,j] == 1:
                 n_Restricoes += 1 
                 with open(f'{os.path.dirname(nome)}/Modelo-TFM.lp', 
'a') as f: f.write(f' c{n Restricoes}:
{Variaveis Decisao.iloc[i,j]} = 1\n\n\ln\n #Terminar ficheiro 
     cumulativo = '' 
    for i in range(0, n docentes):
        row names = map(str, Variaveis Decisao.iloc[i, :])
        cumulativo += ' ' . join(row names) + ' ' with open(f'{os.path.dirname(nome)}/Modelo-TFM.lp', 'a') as f: 
f.write(f'\nBounds\n\nBinary\n {cumulativo} \n\nEnd') 
     #Resolver Problema 
     modelo = gp.read(f"{os.path.dirname(nome)}/Modelo-TFM.lp") 
     modelo.optimize() 
     #Criar ficheiro texto para guardar resultados 
    with open(f'{os.path.dirname(nome)}/Resultado-Modelo-TFM.txt',
'w') as f: f.write(f'Valor das Vigilancias Totais por 
Docente:\n\n')
```
#Da Valor total das Vigilancias por Docente

```
Acácio Rebocho 52 
a Vigilâncias: Uma Aplicação no ISEG
                  Problema de Escalonamento de Docentes 
    for i in range(0, n docentes):
        soma = 0 for variable in modelo.getVars(): 
             if variable.varName in 
Variaveis Decisao.iloc[i,:].tolist():
                 soma = soma + variable.X 
         with open(f'{os.path.dirname(nome)}/Resultado-Modelo-
TFM.txt', 'a') as f: f.write(f'{lista docentes[i]} = {soma}\n')
     global valor_objetivo_gurobi 
    valor objetivo gurobi = modelo.objVal
     #Criar DataFrame com valor das Variaveis de Decisão 
    nivel0=pd.read excel(nome, sheet name='Exames', header=None,
usecols=[0]).T.reset_index(drop=True).iloc[0].tolist()
    data conversao = [d.strftime('%Y-%m-%d') for d in nivel0]
    nivel1=pd.read excel(nome, sheet name='Exames', header=None,
usecols=[2]).T.reset_index(drop=True).iloc[0].tolist()
    nivel2= pd.read excel(nome, sheet_name='Exames', header=None,
usecols=[1]).T.reset_index(drop=True).iloc[0].tolist()
    nivel3 = pd.read excel(nome, sheet name='Exames', header=None,
usecols=[3]).T.reset_index(drop=True).iloc[0].tolist() 
    index multinivel = [data conversao, nivel1, nivel2, nivel3]
     global Mapa_Otimo 
    Mapa Otimo = pd.DataFrame(index=[None]*n_docentes,
columns=[None]*n_UC) 
    Mapa Otimo.columns = index multinivel[:n UC]
    Mapa Otimo.index = lista docentes
    for i in range(0,n docentes):
        for j in range(0, n UC):
            Mapa Otimo.iloc[i, j] = f'X({i+1},{j+1})'variaveis valores = {var.VarName: var.X for var in
modelo.getVars()}
```
Mapa Otimo = Mapa Otimo.replace(variaveis valores)

```
Acácio Rebocho 53 
a Vigilâncias: Uma Aplicação no ISEG
                  Problema de Escalonamento de Docentes 
################################################################### 
def otimizacao problema OR Tools():
     #Criar Objeto Solver 
     modelo = pywraplp.Solver.CreateSolver('CBC') 
    docentes = pd.read excel(nome,
sheet name='Docentes',usecols=['Nome','Categoria','percentagem','Sa
ldo']) 
    lista docentes = pd.read excel(nome, sheet name='Docentes',
usecols=['Nome']).values.flatten().tolist() 
     n_docentes = len(docentes) 
    exames = pd.read excel(nome, sheet name='Exames', header=None,
usecols=[0, 1, 3, 4])
    lista UC = pd.read excel(nome, sheet name='Exames',
header=None, usecols=[3]).T.reset_index(drop=True).iloc[0].tolist() 
    n UC = exames.shape[0]
    Variaveis Decisao = pd.DataFrame(index=[None]*n_docentes,
columns=[None]*n_UC) 
    Variaveis Decisao.columns = lista UC[:n UC]
     Variaveis_Decisao.index = lista_docentes 
    for i in range(0,n docentes):
        for j in range(0, n UC):
            Variaveis Decisao.iloc[i, j] = f'X({i+1},{j+1})'
     #Criar Variaveis de decisão do modelo 
    for i in range(0,n docentes):
         for j in range(0, n UC):
             modelo.IntVar(0, 1, f'X({i+1},{j+1})') 
     #Criar L 
    L = modelo.IntVar(0, modelo.infinity(), 'L')
```

```
 def get_value(row): 
         if not pd.isna(row[4]): 
             return row[4] 
         else: 
             return row[1] 
    exames['Hora Real'] = exames.apply(get value, axis=1)
    Pij = pd.read excel(nome, sheet name='VProprias',skiprows=5,
header=None).iloc[:, 2:] 
     Soma_VP_Docente = [] 
     for index, row in Pij.iterrows(): 
        Soma VP Docente.append(row.sum())
     docentes['Soma VP'] = Soma_VP_Docente 
    n Vigilancias Proprias = pd.read excel(nome,
sheet name='VigilanciasPedidas',header=None).iloc[6, 1:].sum()
    n Vigilancias Pedidas= pd.read excel(nome,
sheet name='VigilanciasPedidas',header=None).iloc[5, 1:].sum()
    n Total Vigilancias = n Vigilancias Proprias +
n_Vigilancias_Pedidas 
    Dij = pd.read excel(nome,
sheet name='Disponibilidades', skiprows=5, header=None).iloc[:, 1:]
     docentes['Li']='' 
     for index, row in docentes.iterrows(): 
         if row['Categoria'] != 'Cat' and row['percentagem'] == 1: 
             docentes.loc[index, 'Li'] = 'Sim' 
    Soma VP Cat = 0n docentes cat = 0 for index, row in docentes.iterrows(): 
         if row['Categoria'] == 'Cat': 
             Soma_VP_Cat += row['Soma VP']
```

```
Acácio Rebocho 55 
a Vigilâncias: Uma Aplicação no ISEG
                  Problema de Escalonamento de Docentes 
            n docentes cat = n docentes cat + 1
     Soma_Todas_Percentagens = 0 
     for index, row in docentes.iterrows(): 
         Soma_Todas_Percentagens += row['percentagem'] 
    M = 0M= (n Total Vigilancias - Soma VP Cat)/(Soma Todas Percentagens
- n docentes cat)
    M_i = [1] for index, row in docentes.iterrows(): 
        Mi.append(math.floor( M * row['percentagem'] -
row['Saldo'])) 
     docentes['Mi'] = Mi 
    Vj = [Vj = pd.read Excel(nome,sheet name='VigilanciasPedidas',header=None).iloc[7, 1:]
     Vj=Vj.reset_index(drop=True) 
    exames[Vj'] = Vj #Escrever Varios Tipos de Restrições no Modelo-TFM 
     #Restrições Mi 
     for index, row in docentes.iterrows(): 
        primeiro membro = " + ".join(Variaveis Decisao.iloc[index])
        soma variaveis = [modelo.LookupVariable(v) for v in]Variaveis Decisao.iloc[index]]
        if row['Soma VP'] \le row['Mi'] and row['Saldo'] \le 0:
             modelo.Add(modelo.Sum(soma_variaveis) == row["Mi"]) 
        elif row['Soma VP'] \le row['Mi'] and row['Saldo'] \ge 0:
             modelo.Add(modelo.Sum(soma_variaveis) <= row["Mi"])
```
#### Acácio Rebocho 56 a Vigilâncias: Uma Aplicação no ISEG Problema de Escalonamento de Docentes

```
 modelo.Add(modelo.Sum(soma_variaveis) == row["Soma 
VP"]) 
         elif row['Soma VP'] > row['Mi'] and row['Saldo'] >= 0: 
             modelo.Add(modelo.Sum(soma_variaveis) <= row["Soma 
VP"]) 
     #Restrições L 
     for index, row in docentes.iterrows(): 
        primeiro membro = " + ".join(Variaveis Decisao.iloc[index])
         variaveis = [modelo.LookupVariable(v) for v in 
Variaveis Decisao.iloc[index]]
        if row['Li'] == 'Sim' and row['Saldo'] == 0:
             modelo.Add(modelo.Sum(variaveis) - 
modelo.LookupVariable('L') >= 0) 
        elif row['Li'] == 'Sim' and row['Saldo'] > 0:
             modelo.Add(modelo.Sum(variaveis) - 
modelo.LookupVariable('L') + row["Saldo"] >= 0) 
     #Restrições Vj 
    for i in range(0, n UC):
        primeiro membro = " + ".join(Variaveis Decisao.iloc[:, i]) variaveis = [modelo.LookupVariable(v) for v in 
Variaveis_Decisao.iloc[:, i]] 
         modelo.Add(modelo.Sum(variaveis) == exames.iloc[i]["Vj"]) 
     #Restrições Cjk 
    Cjk= [[0 for j in range(n UC)] for i in range(n UC)]
     for j, row in exames.iterrows(): #For que começa no inicio e 
vai pro fim 
        for k, row k in exames.loc[::-1].iterrows(): #For que
começa no fim e vai pro inicio 
            if exames.loc[j, 0] == exames.loc[k, 0] and j > k:
                if exames.loc[j, 'Hora Real'] == exames.loc[k,
'Hora Real'] : 
                     Cjk[j][k]=1 elif 
datetime.datetime.combine(datetime.datetime.today(), exames.loc[j,
'Hora Real']) + datetime.timedelta(hours=2) >
```
datetime.datetime.combine(datetime.datetime.today(), exames.loc[k, 'Hora Real']) and exames.loc[j, 'Hora Real'] < exames.loc[k, 'Hora Real'] :

```
Cjk[j][k]=1
```

```
 elif
```

```
datetime.datetime.combine(datetime.datetime.today(), exames.loc[k,
'Hora Real']) + datetime.timedelta(hours=2) > 
datetime.datetime.combine(datetime.datetime.today(), exames.loc[j,
'Hora Real']) and exames.loc[j, 'Hora Real'] > exames.loc[k, 'Hora
Real'] :
```

```
Cjk[j][k]=1
```

```
for i in range(n docentes):
         ultimo = 0 
         for j, row in exames.iterrows(): 
            for k, row k in exames.loc[::-1].iterrows():
                if Cjk[k][j] == 1 and j \geq null primeiro_membro = " + 
".join(Variaveis Decisao.iloc[i, j:k+1])
                     variaveis = [modelo.LookupVariable(v) for v in
```

```
Variaveis Decisao.iloc[i, j:k+1]]
```
 modelo.Add(modelo.Sum(variaveis) <= 1) ultimo = k

```
 break
```
 #Restrições Dij for i in range(0, n docentes): for j in range(0, n UC): if  $Dij$ .iloc $[i, j]$  == 1:

modelo.Add(modelo.LookupVariable(Variaveis\_Decisao.iloc[i,j]) == 0)

```
 #Restrições Pij 
for i in range(0, n docentes):
    for j in range(0, n UC):
        if Pij.iloc[i,j] == 1:
```
modelo.Add(modelo.LookupVariable(Variaveis Decisao.iloc $[i, j]$ ) == 1)

```
 # Criar Função Objetivo 
     modelo.Maximize(L) 
     #Resolver Problema 
     modelo.Solve() 
     # #Criar ficheiro texto para guardar resultados 
    with open(f'{os.path.dirname(nome)}/Resultado-Modelo-TFM.txt',
'w') as f: f.write(f'Valor das Vigilancias Totais por 
Docente:\n\n') 
     # Da Valor total das Vigilancias por Docente 
    soma = 0 contador = 0 
    i=-1 for variable in modelo.variables(): 
             contador = contador +1 
            soma = soma + variable.solution value()
             if contador == n_UC: 
                i = i + 1with open(f'{os.path.dirname(nome)}/Resultado-
Modelo-TFM.txt', 'a') as f: 
                    f.write(f'{lista docentes[i]} = {soma}\n')
                contact = 0soma = 0 global valor_objetivo_OR_Tools 
     valor_objetivo_OR_Tools = modelo.Objective().Value() 
     #Criar DataFrame com valor das Variaveis de Decisão 
    nivel0=pd.read excel(nome, sheet name='Exames', header=None,
usecols=[0]).T.reset_index(drop=True).iloc[0].tolist()
    data conversao = [d.strftime('%Y-%m-%d') for d in nivel0]
    nivel1=pd.read excel(nome, sheet name='Exames', header=None,
usecols=[2]).T.reset_index(drop=True).iloc[0].tolist()
    nivel2= pd.read_excel(nome, sheet name='Exames', header=None,
usecols=[1]).T.reset_index(drop=True).iloc[0].tolist()
    nivel3 = pd.read excel(nome, sheet name='Exames', header=None,
usecols=[3]).T.reset_index(drop=True).iloc[0].tolist()
```

```
index multinivel = [data \, conversa, \, nivel1, \, nivel2, \, nivel3] global Mapa_Otimo 
    Mapa Otimo = pd.DataFrame(index=[None]*n docentes,
columns=[None]*n_UC) 
    Mapa Otimo.columns = index multinivel[:n UC]
    Mapa Otimo.index = lista docentes
    \dot{\neg} = 0i=0 for variable in modelo.variables(): 
        Mapa Otimo.iloc[i, j] = variable.solution value()
        j = j +1if j == n UC:
            i = i + 1j = 0 if i == n_docentes: 
                 break 
################################################################### 
def abrir docentes():
     local_docentes = f'{os.path.dirname(nome)}/Resultado-Modelo-
TFM.txt' 
     os.startfile(local_docentes) 
def atualizar canvas():
    painel janela 2.delete("all")
    if nome != " :
        caixa = painel janela 2.create rectangle(10, 10, 490, 40,
fill="white") 
        texto = painel janela 2.create text(250, 25, text= nome )
     else: 
        caixa = painel janela 2.create rectangle(10, 10, 490, 40,
fill="white") #Cria caixa branca no painel 
        texto = painel janela 2.create text(50, 25, text= 'Nada a
inserir' )
```

```
def escolher localizacao dados():
     global nome 
     nome = filedialog.askopenfilename() 
     atualizar_canvas() 
def exportar_mapa(): 
     local_mapa = filedialog.asksaveasfilename(initialfile="Mapa 
Ótimo", defaultextension=".xlsx",filetypes=[("Livro do Excel", 
"\star.xlsx"), ("All Files", "*\star")])
    Mapa Otimo.to excel(local mapa)
# Função para Criar Janela 2, fechando a anterior 
def criar janela 2():
    fechar janela 1()
     global janela_2 
    janela 2 = tk.Tk() janela_2.title("Escalonamento de Docentes a Vigilâncias") 
     janela_2.state('zoomed') 
    image o = Image.open(resource path("login.jpg")) image = ImageTk.PhotoImage(image_o) 
    image label = tk.Label(janela 2, image=image) image_label.image = image 
    image label.place(x=0, y=0, relwidth=1, relheight=1)
    r = 238q = 238b = 238color = f'' (r:02x){g:02x}{b:02x}"
    frame janela2 = tk.Frame(janela 2, bg=color)
    frame janela2.place(relx=0.5, rely=0.5, anchor=tk.CENTER,
width=600, height=200) 
    global botao alterar diretorio
    botao alterar diretorio = tk.Button(frame janela2,
text="Alterar", command=escolher_localizacao_dados) 
     botao_alterar_diretorio.pack() 
    global botao seguinte janela 2
    botao seguinte janela 2 = tk.Button(frame janela2,text="Seguinte", command=criar_janela_3) 
     botao_seguinte_janela_2.pack()
```
#### Acácio Rebocho 61 a Vigilâncias: Uma Aplicação no ISEG Problema de Escalonamento de Docentes

```
botao sair = tk.Button(frame janela2, text="Sair do
Interface",command=janela_2.destroy) 
     botao_sair.pack() 
    label janela 2 = tk.Label(frame janela2, text="Indique a)localização do ficheiro com os dados do respetivo problema:") 
     label_janela_2.pack() 
     global painel_janela_2 
    painel janela 2 = tk.Canvas(frama janela2, width=490,height=40) #Cria painel onde é possivel desenhar 
     painel_janela_2.pack() 
    caixa = painel janela 2.create rectangle(10, 10, 490, 40,
fill="white") #Cria caixa branca no painel 
    texto = painel janela 2.create text(50, 25, text= 'Nada a
inserir' ) 
    label janela 2.place(x=10, y=5)
    painel janela 2.place(x=3, y=30)
    botao alterar diretorio.place(x=510, y=35, width=75, height=40)
    botao sair.place(x=409, y=125, width=155, height=50)
    botao seguinte janela 2.place(x=33, y=125, width=155,
height=50) 
    image o3 = Image.open(resource path("ISEG Logo.png"))
    image3 = ImageTk.PhotoImage(image 03)image label2 = tk.Label(janela 2, image=image3, borderwidth=0) image_label2.image = image3 
     image_label2.pack() 
# Função para Criar Janela 5, fechando a anterior 
def criar janela 5 gurobi():
     espera() 
     thread = threading.Thread(target=otimizacao_problema_gurobi) 
     thread.start() 
    while thread.is alive(): # Verificar se a thread ainda está a
correr 
         janela_espera.update() 
         time.sleep(0.01) # Espera 100 milésimos de segundo para 
atualizar frame 
    fechar janela 3()
    janela 5 = tk.Tk() janela_5.title("Escalonamento de Docentes a Vigilâncias")
```
Acácio Rebocho 62 a Vigilâncias: Uma Aplicação no ISEG Problema de Escalonamento de Docentes

```
 janela_5.state('zoomed') 
    image o = Image.open(resource path("login.jpg")) image = ImageTk.PhotoImage(image_o) 
    image label = tk.Label(janela 5, image=image) image_label.image = image 
    image_label.place(x=0, y=0, relwidth=1, relheight=1)
    r = 238q = 238b = 238color = f'' f(r:02x){q:02x}{b:02x}''frame janela5 = tk.Fname(janela 5, bq=color)frame janela5.place(relx=0.5, rely=0.5, anchor=tk.CENTER,
width=600, height=200) 
     label_janela_5 = tk.Label(frame_janela5, text="Valor Ótimo de 
L: "label janela 5.pack()
     global botao_ver_vigilancias 
    botao ver vigilancias = tk.Button(frame janela5, text="Ver o
Número de Vigilâncias por Docente", command=abrir docentes)
     botao_ver_vigilancias.pack() 
     global botao_exportar 
    botao exportar = tk.Button(frame janela5, text="Exportar Mapa
de Escalonamento Ótimo",command=exportar_mapa) 
     botao_exportar.pack() 
    global botao retroceder janela 5
    botao retroceder janela 5 = tk.Button(frame janela5,text="Retroceder", command=comando botao retroceder janela 5)
    botao retroceder janela 5.pack()
    botao fechar = tk.Button(frame janela5, text="Fechar
Programa",command=janela_5.destroy) 
     botao_fechar.pack() 
     painel1 = tk.Canvas(frame_janela5, width=50, height=40) #Cria 
painel onde é possivel desenhar 
     painel1.pack() 
    caixa1 = painel1.create rectangle(10, 10, 30, 30, fill="white")
#Cria caixa branca no painel 
    numero1 = painel1.create text(20, 20, text=
valor_objetivo_gurobi) #Insere número dentro da caixa 
    label janela 5.place(x=10, y=10)
```

```
 painel1.place(x=105, y=1) 
    botao ver vigilancias.place(x=10, y=50, width=250, height=40)
    botao exportar.place(x=10, y=100, width=250, height=40)
    botao retroceder janela 5.place(x=350, y=100, width=175,
height=40) 
    botao fechar.place(x=350, y=50, width=175, height=40)
    image_03 = Image.open(resource_path("ISEG_Loqo.png") image3 = ImageTk.PhotoImage(image_o3) 
    image label2 = tk.Label(janela 5, image=image3, borderwidth=0) image_label2.image = image3 
     image_label2.pack() 
def criar janela 5 OR Tools():
     espera() 
     thread = threading.Thread(target=otimizacao_problema_OR_Tools) 
     thread.start() 
    while thread.is alive(): # Verificar se a thread ainda está a
correr 
         janela_espera.update() 
         time.sleep(0.001) # Espera 10 milésimos de segundo para 
atualizar frame 
    fechar janela 3()
    janela 5 = tk.Tk() janela_5.title("Escalonamento de Docentes a Vigilâncias") 
     janela_5.state('zoomed') 
    image o = Image.open(resource path("login.jpg")) image = ImageTk.PhotoImage(image_o) 
    image label = tk.Label(janela 5, image=image) image_label.image = image 
    image label.place(x=0, y=0, relwidth=1, relheight=1)
    r = 238q = 238b = 238color = f'' (r:02x){q:02x}{b:02x}frame janela5 = tk.Frame(janela 5, bg=color)
    frame janela5.place(relx=0.5, rely=0.5, anchor=tk.CENTER,
width=600, height=200) 
     label_janela_5 = tk.Label(frame_janela5, text="Valor Ótimo de
```
#### Acácio Rebocho 64 a Vigilâncias: Uma Aplicação no ISEG Problema de Escalonamento de Docentes

```
label janela 5.pack()
     global botao_ver_vigilancias 
     botao_ver_vigilancias = tk.Button(frame_janela5, text="Ver o 
Número de Vigilâncias por Docente", command=abrir docentes)
     botao_ver_vigilancias.pack() 
     global botao_exportar 
    botao exportar = tk.Button(frame janela5, text="Exportar Mapa
de Escalonamento Ótimo",command=exportar_mapa) 
     botao_exportar.pack() 
    global botao retroceder janela 5
    botao retroceder janela 5 = tk.Button(frame janela5,text="Retroceder",command=comando_botao_retroceder_janela_5) 
     botao_retroceder_janela_5.pack() 
    botao fechar = tk.Button(frame janela5, text="Fechar
Programa", command=janela 5.destroy)
     botao_fechar.pack() 
     painel1 = tk.Canvas(frame_janela5, width=50, height=40) #Cria 
painel onde é possivel desenhar 
     painel1.pack() 
    caixa1 = painel1.create rectangle(10, 10, 30, 30, fill="white")
#Cria caixa branca no painel 
    numero1 = painel1.create text(20, 20, text=
valor objetivo OR Tools) #Insere número dentro da caixa
    label janela 5.place(x=10, y=10)
     painel1.place(x=105, y=1) 
    botao ver vigilancias.place(x=10, y=50, width=250, height=40)
    botao exportar.place(x=10, y=100, width=250, height=40)
     botao_retroceder_janela_5.place(x=350, y=100, width=175, 
height=40) 
    botao fechar.place(x=350, y=50, width=175, height=40)
    image o3 = Image.open(resource path("ISEG Logo.png"))
    image3 = ImageTk.PhotoImage(image 03) image_label2 = tk.Label(janela_5, image=image3, borderwidth=0) 
     image_label2.image = image3 
     image_label2.pack() 
# Função para Criar Janela 3, fechando a anterior 
def criar janela 3():
```
```
Acácio Rebocho 65 
a Vigilâncias: Uma Aplicação no ISEG
                  Problema de Escalonamento de Docentes 
     if 'nome' in locals() or 'nome' in globals(): 
        file name, file extension = os.path.splitext(name) if file_extension != ".xlsx": 
            janela aviso3 = tk.Toplevel(janela 2)
             janela_aviso3.title("Escalonamento de Docentes a 
Vigilâncias") 
             janela_aviso3.geometry("600x200") 
             janela_aviso3.geometry("+460+295") 
            label janela aviso3 = tk.Label(janela aviso3,
text="Erro! Não inseriu um ficheiro do tipo .xlsx!",font=("", 16)) 
            label janela aviso3.pack()
            botao ok = tk.Button(janela aviso3, text="Ok",
command=janela_aviso3.destroy) 
             botao_ok.pack() 
            botao ok.place(x=409, y=125, width=155, height=50)
            image o2 = Image.open(resource path("error.png"))
            image2 = ImageTk.PhotoImage(image_02)image label2 = tk.Label(janela aviso3, image=image2)
             image_label2.image = image2 
             image_label2.pack() 
            image label2.plate (x=125, y=65)som local = resource path("Paragem Crítica.wav")
            som = threading.Thread(target=tocar_som,
args=(som_local,)) 
             som.start() 
         else: 
             ficheiro_excel = openpyxl.load_workbook(nome) 
            sheets a econtrar = ['Docentes', 'VProprias', 'Exames',
'VigilanciasPedidas', 'Disponibilidades'] 
             folha_encontrada = False 
            for sheet name in ficheiro excel.sheetnames:
                if sheet name in sheets a econtrar:
                      folha_encontrada= True 
                     break 
            if not folha encontrada:
                     janela_aviso = tk.Toplevel(janela_2) 
                     janela_aviso.title("Escalonamento de Docentes a 
Vigilâncias") 
                     janela_aviso.geometry("600x200")
```

```
Acácio Rebocho 66 
a Vigilâncias: Uma Aplicação no ISEG
                  Problema de Escalonamento de Docentes 
                     janela_aviso.geometry("+460+295") 
                    label janela aviso = tk.Label(janela aviso,
text="Não foi encontrada alguma das seguintes folhas no ficheiro 
selecionado:\n {}".format(sheets a econtrar),font=("", 13))
                    label janela aviso.pack()
                    botao alt ficheiro = tk.Button(janela aviso,
text="Alterar Ficheiro", command=janela_aviso.destroy) 
                     botao_alt_ficheiro.pack() 
                    botao alt ficheiro.place(x=409, y=125,
width=155, height=50) 
                    image_02 =Image.open(resource_path("error.png")) 
                    image2 = ImageTk.PhotoImage(image_02)image label2 = tk.Label(janela aviso,image=image2) 
                     image_label2.image = image2 
                     image_label2.pack() 
                    image label2.place(x=125, y=65)
                    som local = resource path("Paragem
Crítica.wav") 
                    som = threading. Thread (target=tocar_som,
args=(som_local,)) 
                     som.start() 
             else: 
                     #Definir nº docentes e lista 
                    docentes = pd.read excel(nome,
sheet name='Docentes',usecols=['Nome','Categoria','percentagem','Sa
ldo']) 
                     lista_docentes = pd.read_excel(nome, 
sheet name='Docentes', usecols=['Nome']).values.flatten().tolist()
                     n_docentes = len(docentes) 
                     #Definir nº UC e lista 
                    exames = pd.read excel(nome,
sheet name='Exames', header=None, usecols=[0, 1, 3, 4])
                    lista UC = pd.read excel(nome,
sheet name='Exames', header=None,
usecols=[3]).T.reset_index(drop=True).iloc[0].tolist() 
                    n UC = exames.shape[0]
```
Acácio Rebocho 67 a Vigilâncias: Uma Aplicação no ISEG Problema de Escalonamento de Docentes

```
 #Criar Index Multinivel 
                    nivel0=pd.read excel(nome, sheet name='Exames',
header=None, usecols=[0]).T.reset_index(drop=True).iloc[0].tolist() 
                    data conversao = [d.strftime('%Y-%m-%d') for din nivel0] 
                    nivel1=pd.read excel(nome, sheet name='Exames',
header=None, usecols=[2]).T.reset index(drop=True).iloc[0].tolist()
                     nivel2= pd.read_excel(nome, 
sheet name='Exames', header=None,
usecols=[1]).T.reset_index(drop=True).iloc[0].tolist()
                    nivel3 = pd.read exceed(nome,sheet name='Exames', header=None,
usecols=[3]).T.reset_index(drop=True).iloc[0].tolist() 
                    index multinivel = [data \, conversao, \,nivel1,nivel2, nivel3] 
                     #Criar DataFrame com Vigilancias Proprias 
                    Matriz VP = pd.read exceed(nome,sheet name='VProprias', skiprows=4).iloc[:, 2:]
                    Matriz VP.column = index multi-nivel[:nUC]Matriz VP. index = lista docentes
                     #Criar DataFrame com Indisponibilidades 
                    Matriz Ind = pd.read excel(nome,
sheet name='Disponibilidades',skiprows=4).iloc[:, 1:]
                    Matriz Ind.columns = index multinivel[:n UC]
                    Matriz Ind.index = lista docentes
                     #Cria Vetor Booleano, True=Existe 
Incompatibilidade, False=Não Existe 
                    comparador = (Matriz VP.values == 1) &
(Matrix Ind.values == 1)linha idx, coluna idx = np.where(comparador)
                     if comparador.any(): #Se alguma delas for True, 
dá mensagem de erro 
                         janela_aviso = tk.Toplevel(janela_2)
```

```
Acácio Rebocho 68 
a Vigilâncias: Uma Aplicação no ISEG
                Problema de Escalonamento de Docentes 
                       janela_aviso.title("Escalonamento de
```

```
Docentes a Vigilâncias")
```

```
janela aviso.geometry("700x200")
```

```
 janela_aviso.geometry("+460+295")
```

```
label janela aviso = tk.Label(janela aviso,
```
text=f"Foi encontrada, pelo menos, uma Incompatibilidade nos Dados!\n {Matriz\_VP.index[linha\_idx[0]]} tem uma Vigilância Propria e Indisponibilidade marcada na mesma Vigilância.\n Nome = {Matriz VP.columns.get level values(3)[coluna idx[0]]}\n Dia = {Matriz VP.columns.get level values(0) [coluna idx[0]]}\n Horas = {Matriz\_VP.columns.get\_level\_values(2)[coluna\_idx[0]]}",font=("", 13))

```
label janela aviso.pack()
                        botao alt ficheiro =
tk.Button(janela_aviso, text="Ok", command=janela_aviso.destroy) 
                         botao_alt_ficheiro.pack() 
                        botao alt ficheiro.place(x=409, y=125,
```
width=155, height=50)

```
image_02 =
```
Image.open(resource path("error.png"))

```
image2 = ImageTk.PhotoImage(image_02)image label2 = tk.Label(janela aviso,
```
image=image2)

```
 image_label2.image = image2 
 image_label2.pack() 
image label2.place(x=125, y=65)
som local = resource path("Paragem
```
Crítica.wav")

```
som = threading. Thread (target=tocar som,
```
args=(som\_local,))

```
 som.start()
```
else:

```
fechar janela 2()
 global janela_3 
janela 3 = tk.Tk() janela_3.title("Escalonamento de Docentes a
```
Vigilâncias")

```
 janela_3.state('zoomed')
```

```
Acácio Rebocho 69 
a Vigilâncias: Uma Aplicação no ISEG
                  Problema de Escalonamento de Docentes 
                        image o =Image.open(resource path("login.jpg"))
                         image = ImageTk.PhotoImage(image_o) 
                        image label = tk.Label(janela 3,image=image) 
                         image_label.image = image 
                        image_label.place(x=0, y=0, relwidth=1,
relheight=1) 
                        r = 238q = 238b = 238color = f'' (r:02x){q:02x}{b:02x}''frame jnnela3 = tk.Frame(janela3,bg=color) 
                        frame_janela3.place(relx=0.5, rely=0.5,
anchor=tk.CENTER, width=600, height=200) 
                        label1 janela 3 = tk.Label(frame janela3,text="Por favor confira os dados do problema:") 
                         label1_janela_3.pack() 
                        label2 janela 3 = tk.Label(frame janela3,text="Número de Docentes:") 
                         label2_janela_3.pack() 
                        label3 janela 3 = tk.Label(frame janela3,text="Número de Exames:") 
                        label3 janela 3.pack()
                        label4 janela 3 = tk.Label(frame janela3,text="Localização dos Dados:") 
                         label4_janela_3.pack() 
                        painel1 = tk.Canvas(frame janela3,width=100, height=50) #Cria painel onde é possivel desenhar 
                         painel1.pack() 
                        caixa1 = painel1.create rectangle(10, 10,
90, 40, fill="white") #Cria caixa branca no painel 
                        numero1 = painel1.create text(50, 25, text=
"Sem Dados") #Insere número dentro da caixa 
                        painel2 = tk.Canvas(frame janela3,width=100, height=50) #Cria painel onde é possivel desenhar 
                         painel2.pack()
```

```
caixa2 = painel2.create rectangle(10, 10,
90, 40, fill="white") #Cria caixa branca no painel 
                        numero2 = painel2.create text(50, 25,
text="Sem Dados") #Insere número dentro da caixa 
                         global botao_otimizar_gurobi 
                        botao otimizar gurobi =
tk.Button(frame_janela3, text="Otimizar com Gurobi\n(Requer 
Licensa)", command=criar janela 5 gurobi)
                         botao_otimizar_gurobi.pack() 
                         global botao_otimizar_OR_Tools 
                        botao otimizar OR Tools =
tk.Button(frame_janela3, text="Otimizar com OR-Tools\n(Freeware)", 
command=criar_janela_5_OR_Tools) 
                         botao_otimizar_OR_Tools.pack() 
                        global botao retroceder janela 3
                        botao retroceder janela 3 =tk.Button(frame_janela3, text="Retroceder",
command=comando_botao_retroceder_janela_3) 
                        botao retroceder janela 3.pack()
                        painel janela 3 = tk.Canvas(frame janela3,width=490, height=40) #Cria painel onde é possivel desenhar 
                         painel_janela_3.pack() 
                         caixa = 
painel janela 3.create rectangle(10, 10, 490, 40, fill="white")
#Cria caixa branca no painel 
                        texto = painel janela 3.create text(50, 25,
text= 'Nada a inserir' ) 
                        label1 janela 3.place(x=10, y=2)
                        label2 janela 3.place(x=10, y=35)
                         label3 janela 3.place(x=230, y=35)
                         label4 janela 3.place(x=10, y=70)
                         painel1.place(x=127, y=20) 
                         painel2.place(x=354, y=20) 
                        botao otimizar gurobi.place(x=20, y=140,
width=130, height=50) 
                        botao otimizar OR Tools.place(x=240, y=140,
width=150, height=50) 
                        botao retroceder janela 3.place(x=480,
y=140, width=100, height=50)
```

```
Acácio Rebocho 71 
a Vigilâncias: Uma Aplicação no ISEG
                  Problema de Escalonamento de Docentes 
                        painel janela 3.place(x=3, y=85)
                         image_03 =Image.open(resource_path("ISEG_Logo.png")) 
                         image3 = ImageTk.PhotoImage(image 03)image label2 = tk. Label(janela 3,
image=image3, borderwidth=0) 
                          image_label2.image = image3 
                          image_label2.pack() 
                         if nome != '':docentes = pd.read excel(nome,
sheet name='Docentes',usecols=['Nome','Categoria','percentagem','Sa
ldo']) 
                             n docentes = len(docentes)
                             exames = pd.read excel(nome,
sheet name='Exames', header=None, usecols=[0, 1, 3, 4])
                             n UC = exames.shape[0]
                              painel1.delete(numero1) 
                              painel2.delete(numero2) 
                              caixa = 
painel janela 3.create rectangle(10, 10, 490, 40, fill="white")
                              texto = 
painel janela 3.create text(250, 25, text= nome )
                             numero1 = painel1.create text(50, 25,
text= n_docentes) 
                             numero2 = painel2.create text(50, 25,
text=n_UC) 
     else: 
        janela aviso2 = tk.Toplevel(janela 2) janela_aviso2.title("Escalonamento de Docentes a 
Vigilâncias") 
         janela_aviso2.geometry("600x200") 
         janela_aviso2.geometry("+460+295") 
        label janela aviso2 = tk.Label(janela aviso2, text="Erro!
Não inseriu uma localização válida do ficheiro!",font=("", 16)) 
        label janela aviso2.pack()
        botao ok = tk.Button(janela aviso2, text="Ok",
command=janela_aviso2.destroy) 
         botao_ok.pack() 
        botao ok.place(x=409, y=125, width=155, height=50)
```

```
image o2 = Image.open(resource path("error.png")image2 = ImageTk.PhotoImage(image_02)image\_label2 = tk.Label(janela aviso2, image=image2) image_label2.image = image2 
         image_label2.pack() 
        image label2.place(x=125, y=65)
        som local = resource path("Paragem Crítica.wav")
        som = threading.Thread(target=tocar_som, args=(som_local,))
         som.start() 
def comando botao retroceder janela 3():
    fechar janela 3()
     global janela_2 
    janela 2 = tk.Tk() janela_2.title("Escalonamento de Docentes a Vigilâncias") 
     janela_2.state('zoomed') 
    image o = Image.open(resource path("login.jpg"))image = ImageTk.PhotoImage(image o)image label = tk.Label(janela 2, image=image) image_label.image = image 
    image_label.place(x=0, y=0, relwidth=1, relheight=1)
    r = 238q = 238b = 238color = f'' f(r:02x){q:02x}{b:02x}''frame janela2 = tk.Frame(janela 2, bg=color)frame janela2.place(relx=0.5, rely=0.5, anchor=tk.CENTER,
width=600, height=200) 
     global botao_alterar_diretorio 
    botao alterar diretorio = tk.Button(frame janela2,
text="Alterar", command=escolher localizacao dados)
     botao_alterar_diretorio.pack() 
    global botao seguinte janela 2
    botao seguinte janela 2 = tk.Button(frame janela2,text="Seguinte", command=criar_janela_3) 
     botao_seguinte_janela_2.pack() 
     botao_sair = tk.Button(frame_janela2, text="Sair do 
Interface",command=janela_2.destroy)
```

```
 botao_sair.pack()
```
## Acácio Rebocho 73 a Vigilâncias: Uma Aplicação no ISEG Problema de Escalonamento de Docentes

```
label janela 2 = tk.Label(frame janela2, text="Indique alocalização do ficheiro com os dados do respetivo problema:") 
    label janela 2.pack()
     global painel_janela_2 
    painel janela 2 = tk.Canvas(frame janela2, width=490,height=40) #Cria painel onde é possivel desenhar 
     painel_janela_2.pack() 
    caixa = painel janela 2.create rectangle(10, 10, 490, 40,
fill="white") #Cria caixa branca no painel 
    texto = painel janela 2.create text(50, 25, text= 'Nada a
inserir' ) 
    label janela 2.place(x=10, y=5)
    painel janela 2.place(x=3, y=30)
    botao alterar diretorio.place(x=510, y=35, width=75, height=40)
    botao sair.place(x=409, y=125, width=155, height=50)
    botao seguinte janela 2.place(x=33, y=125, width=155,
height=50) 
    image_03 = Image.open(resource_path("ISEG_Loop, png"))image3 = ImageTk.PhotoImage(image 03)image label2 = tk.Label(janela 2, image=image3, borderwidth=0) image_label2.image = image3 
     image_label2.pack() 
    if nome != '':caixa = painel janela 2.create rectangle(10, 10, 490, 40,
fill="white") 
        texto = painel janela 2.create text(250, 25, text= nome )
def comando botao retroceder janela 5():
    fechar janela 5()
     global janela_2 
    janela 2 = tk.Tk() janela_2.title("Escalonamento de Docentes a Vigilâncias") 
     janela_2.state('zoomed') 
    image o = Image.open(resource path("login.jpg"))image = ImageTk.PhotoImage(inage o)image label = tk.Label(janela 2, image=image) image_label.image = image 
     image_label.place(x=0, y=0, relwidth=1, relheight=1) 
    r = 238
```

```
q = 238b = 238color = f'' (r:02x){q:02x}{b:02x}"
    frame janela2 = tk.Fname(janela 2, bg=color)frame janela2.place(relx=0.5, rely=0.5, anchor=tk.CENTER,
width=600, height=200) 
     global botao_alterar_diretorio 
    botao alterar diretorio = tk.Button(frame janela2,
text="Alterar", command=escolher_localizacao_dados) 
     botao_alterar_diretorio.pack() 
    global botao seguinte janela 2
    botao seguinte janela 2 = tk.Button(frame janela2,text="Seguinte", command=criar janela 3)
     botao_seguinte_janela_2.pack() 
     botao_sair = tk.Button(frame_janela2, text="Sair do 
Interface",command=janela_2.destroy) 
     botao_sair.pack() 
    label janela 2 = tk.Label(frame janela2, text="Indique alocalização do ficheiro com os dados do respetivo problema:") 
    label janela 2.pack()
     global painel_janela_2 
    painel janela 2 = tk.Canvas(frama janela2, width=490,height=40) #Cria painel onde é possivel desenhar 
     painel_janela_2.pack() 
    caixa = painel janela 2.create rectangle(10, 10, 490, 40,
fill="white") #Cria caixa branca no painel 
    texto = painel janela 2.create text(50, 25, text= 'Nada a
inserir' ) 
    label janela 2.place(x=10, y=5)
    painel janela 2.place(x=3, y=30)
    botao alterar diretorio.place(x=510, y=35, width=75, height=40)
    botao sair.place(x=409, y=125, width=155, height=50)
    botao seguinte janela 2.place(x=33, y=125, width=155,
height=50) 
     image_o3 = Image.open(resource_path("ISEG_Logo.png")) 
    image3 = ImageTk.PhotoImage(image 03)image label2 = tk.Label(janela 2, image=image3, borderwidth=0) image_label2.image = image3 
     image_label2.pack()
```

```
if nome != '':caixa = painel janela 2.create rectangle(10, 10, 490, 40,
fill="white") 
        texto = painel janela 2.create text(250, 25, text= nome )
def fechar_janela_3(): # Função que guarda o nome da pagina onde o 
botão é clicado 
    top level widget = botao retroceder janela 3.winfo toplevel()
     top_level_widget.destroy() 
def fechar_janela_5(): # Função que guarda o nome da pagina onde o 
botão é clicado 
    top level widget = botao retroceder janela 5.winfo toplevel()
     top_level_widget.destroy() 
def fechar janela 1(): # Função que guarda o nome da pagina onde o
botão é clicado 
    top level widget = entrar botao.winfo toplevel()
     top_level_widget.destroy() 
def fechar_janela_2(): # Função que guarda o nome da pagina onde o 
botão é clicado 
    top level widget = botao seguinte janela 2.winfo toplevel()
     top_level_widget.destroy() 
janela_1 = tk.Tk() #Criar Janela Inicial 
janela_1.title("Escalonamento de Docentes a Vigilâncias") 
janela_1.state('zoomed') 
image o = Image.open(resource path("login.jpg"))image = ImageTk.PhotoImage(image_o) 
image label = tk.Label(janela 1, image=image)
image label.place(x=0, y=0, relwidth=1, relheight=1)
r = 238q = 238b = 238color = f'' (r:02x){q:02x}{b:02x}''frame = tk.Fname(janela 1, bq=color)frame.place(relx=0.5, rely=0.5, anchor=tk.CENTER, width=600, 
height=200)
```

```
Acácio Rebocho 76 
a Vigilâncias: Uma Aplicação no ISEG
                  Problema de Escalonamento de Docentes 
introducao = tk.Label(frame, text="Bem vindo ao Software de 
Otimização do Escalonamento de Docentes a Vigilancias no ISEG!") 
#Inserir Label na janela 
introducao.pack() 
introducao.place(x=80, y=25) 
image o3 = Image.open(resource path("ISEG Logo.png"))image3 = ImageTk.PhotoImage(image_o3) 
image label2 = tk.Label(janela 1, image=image3, borderwidth=0)
image_label2.image = image3 
image_label2.pack() 
#Criar Botão "Entrar" 
entrar botao = tk.Button(frame, text="Seguinte",
command=criar_janela_2) 
entrar botao.pack()
entrar_botao.place(x=120, y=75, width=100, height=50) 
# Criar Botão "Sair" 
sair botao = tk.Button(frame, text="Sair",
command=janela_1.destroy) 
sair botao.pack()
sair botao.place(x=380, y=75, width=100, height=50)
janela_1.mainloop() #Mostrar janela inicial
```
## Anexo III

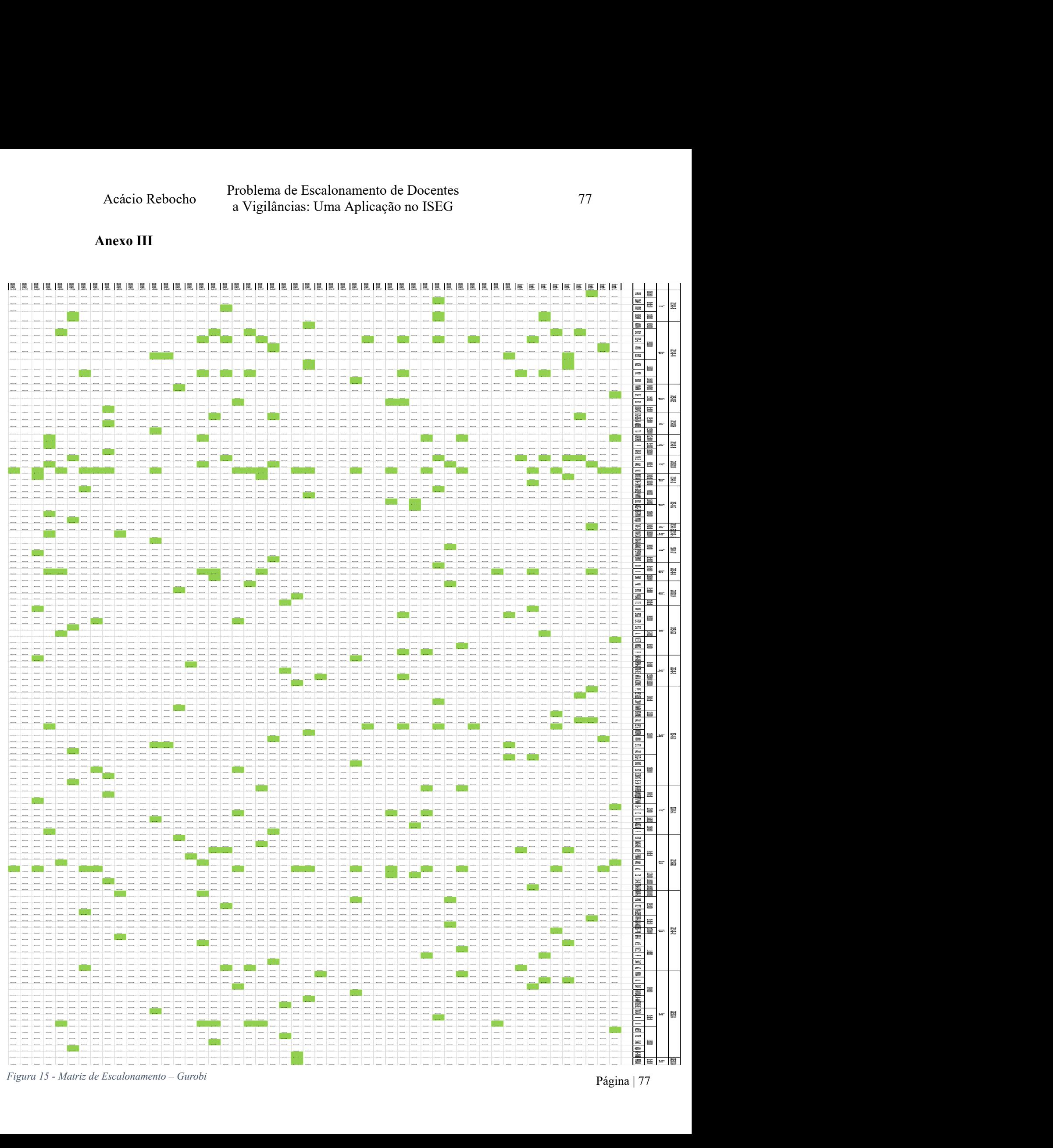

Figura 15 - Matriz de Escalonamento – Gurobi

Acácio Rebocho 78 a Vigilâncias: Uma Aplicação no ISEG Problema de Escalonamento de Docentes

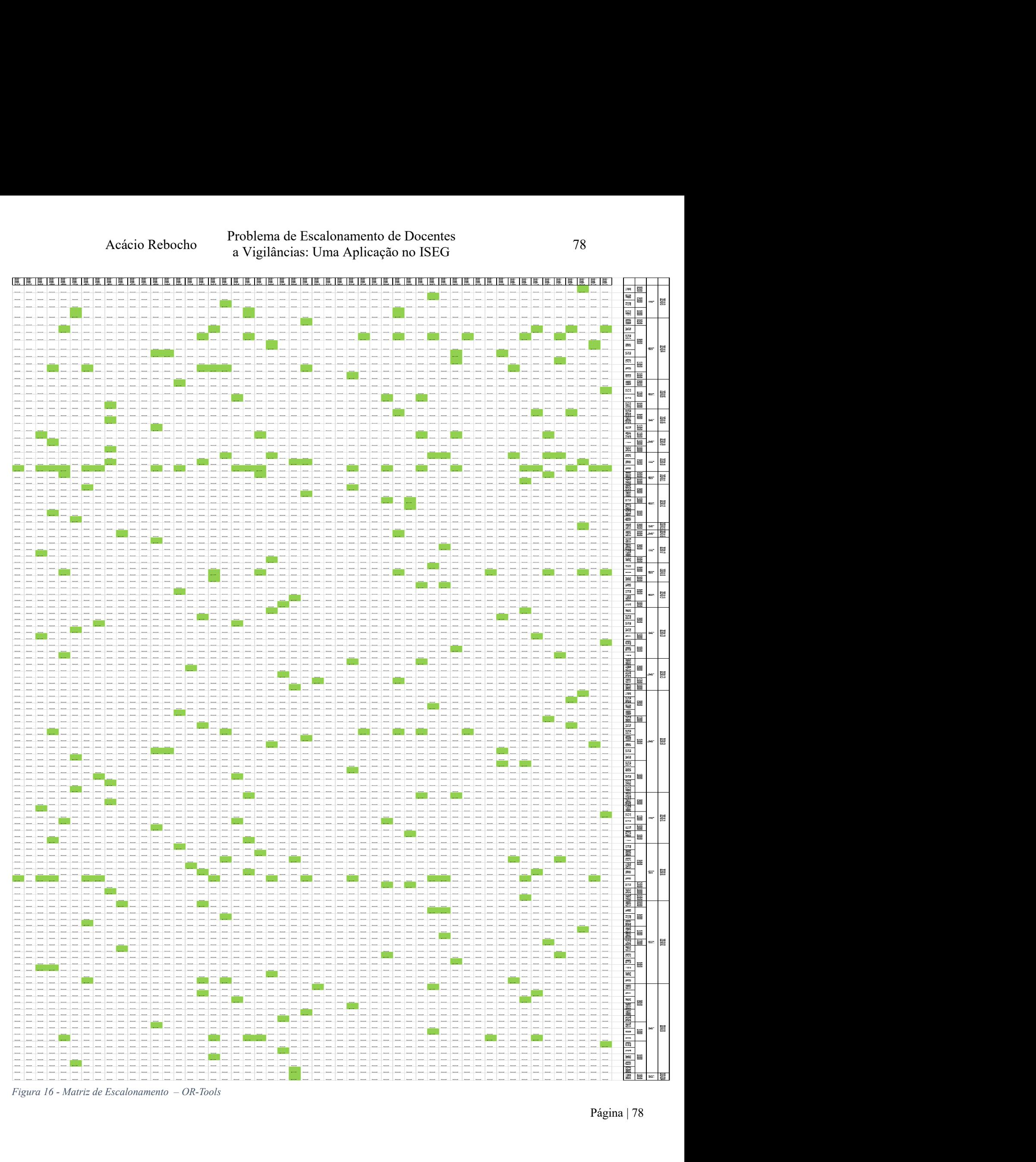

Figura 16 - Matriz de Escalonamento – OR-Tools

Acácio Rebocho 79 a Vigilâncias: Uma Aplicação no ISEG Problema de Escalonamento de Docentes

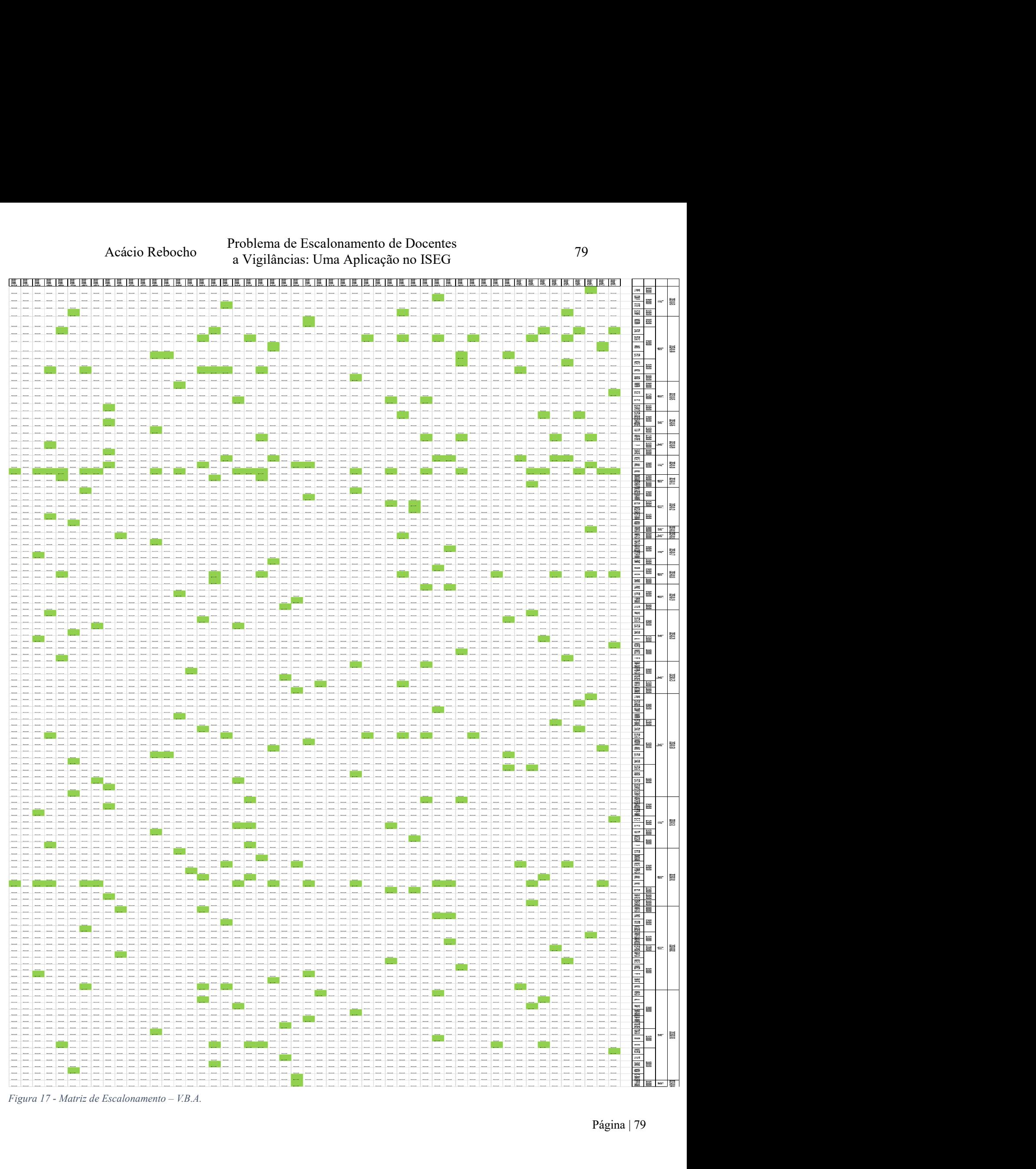

Figura 17 - Matriz de Escalonamento – V.B.A.

Acácio Rebocho 80 a Vigilâncias: Uma Aplicação no ISEG Problema de Escalonamento de Docentes

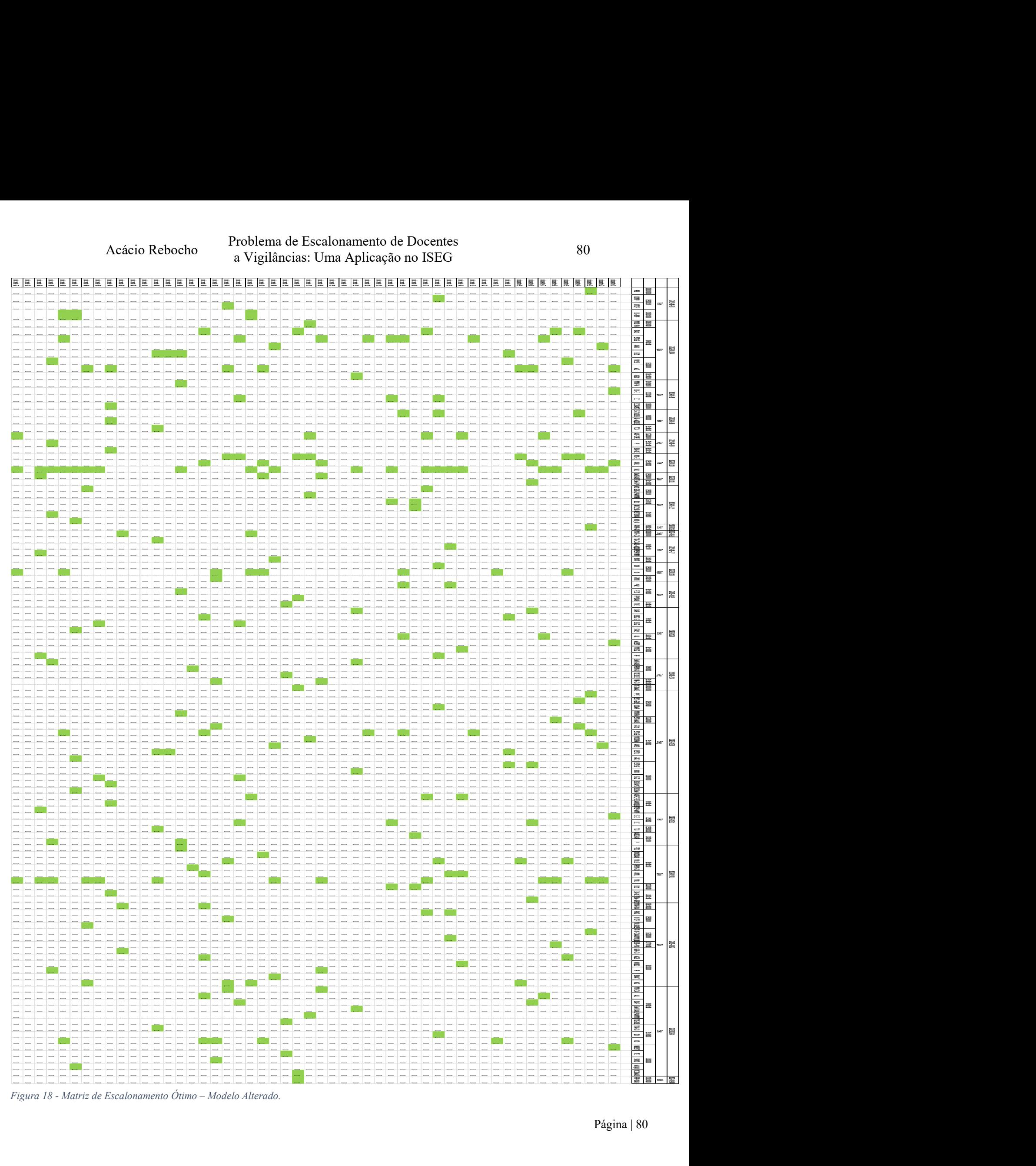

Figura 18 - Matriz de Escalonamento Ótimo – Modelo Alterado.

Acácio Rebocho 81 a Vigilâncias: Uma Aplicação no ISEG Problema de Escalonamento de Docentes

Acácio Rebocho 82 a Vigilâncias: Uma Aplicação no ISEG Problema de Escalonamento de Docentes

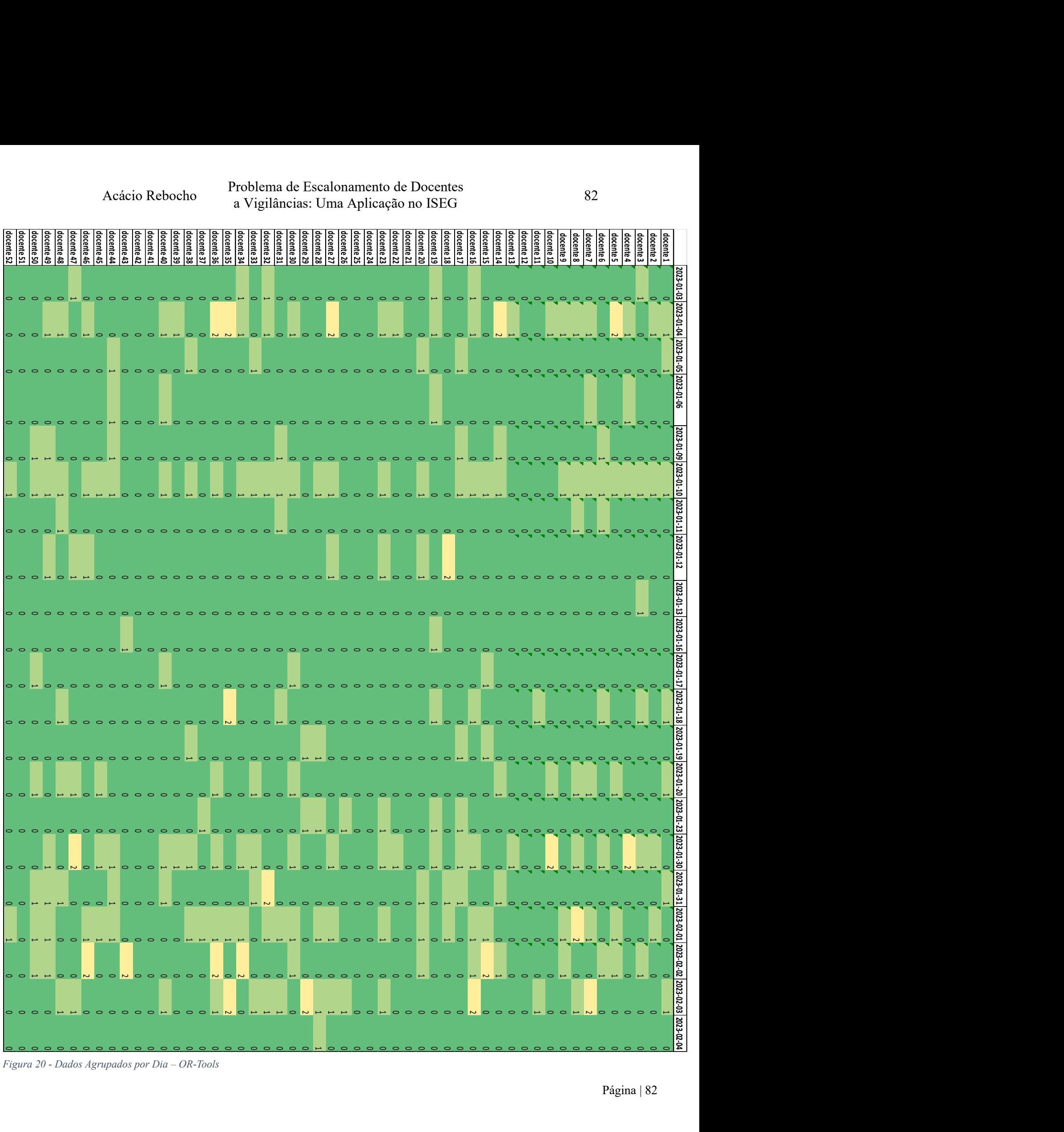

|                                                                                                    | Acácio Rebocho                                                            | Problema de Escalonamento de Docentes<br>a Vigilâncias: Uma Aplicação no ISEG       |                                                                                                    | 83                                                                               |                                           |
|----------------------------------------------------------------------------------------------------|---------------------------------------------------------------------------|-------------------------------------------------------------------------------------|----------------------------------------------------------------------------------------------------|----------------------------------------------------------------------------------|-------------------------------------------|
| locente 52                                                                                                    |                                                                           | ocente 23<br>ocente 24<br>ocente 25<br>cente 26<br>cente 27<br>cente 3:<br>sente 28 | cente 22<br>cente 15<br>cente 18<br>cente 19<br>cente 21<br>cente 21<br>cente 11<br>cente 13<br>cente 14<br>cente 15 | ente6<br>sente 9<br>sente 9<br>$\frac{1}{2}$<br>$\frac{12}{15}$<br>$\frac{1}{2}$ | ente 1                                    |
|                                                                                                    |                                                                           | $\circ$ $\circ$ $\circ$<br>$\circ$ $\circ$                                          | $\circ$ $\circ$<br>$\begin{array}{c} \n 0 \text{ N} \text{ P} \text{ O} \text{ O} \n \end{array}$                    |                                                                                  |                                           |
|                                                                                                    |                                                                           | $\circ$ $\circ$ $\circ$<br>$\circ$                                                  | $\circ$ $\circ$ $\circ$                                                                                              |                                                                                  | $\sum_{i=1}^{n}$<br>$O$ $O$ $H$           |
|                                                                                                    |                                                                           |                                                                                     |                                                                                                    |                                                                                  |                                           |
|                                                                                                    |                                                                           |                                                                                     |                                                                                                    |                                                                                  | $\circ$<br>$\circ$<br>2023-01-10 2023-01- |
|                                                                                                    |                                                                           |                                                                                     |                                                                                                    |                                                                                  | 2023-01-12                                |
|                                                                                                    |                                                                           |                                                                                     |                                                                                                    |                                                                                  | 2023-01-13<br>$\circ$ $\circ$             |
|                                                                                                    |                                                                           |                                                                                     |                                                                                                    |                                                                                  |                                           |
|                                                                                                    |                                                                           |                                                                                     |                                                                                                    |                                                                                  | $2023 - 01 - 1$<br> ಜ                     |
|                                                                                                    |                                                                           |                                                                                     |                                                                                                    |                                                                                  | 2023-01-<br>2023-01-                      |
| $\begin{array}{ccccccccccccccccc} \multicolumn{4}{c}{} & \multicolumn{4}{c}{} &$ |                                                                           |                                                                                     |                                                                                                    |                                                                                  | 2023-01-                                  |
|                                                                                                    |                                                                           |                                                                                     |                                                                                                    |                                                                                  |                                           |
| $\begin{array}{c c c c c c c c c} \hline \multicolumn{2}{c }{\circ} & \multicolumn{2}{c }{\bullet} & \multicolumn{2}{c }{\bullet} & \multicolumn{2}{c }{\bullet} & \multicolumn{2}{c }{\bullet} & \multicolumn{2}{c }{\bullet} & \multicolumn{2}{c }{\bullet} & \multicolumn{2}{c }{\bullet} & \multicolumn{2}{c }{\bullet} & \multicolumn{2}{c }{\bullet} & \multicolumn{2}{c }{\bullet} & \multicolumn{2}{c }{\bullet} & \multicolumn{2}{c }{\bullet} & \multicolumn{2}{c }{\bullet$  | $\begin{array}{c} \circ \circ \circ \circ \circ \circ \vdash \end{array}$ |                                                                                     |                                                                                                    |                                                                                  |                                           |
|                                                                                                    |                                                                           |                                                                                     |                                                                                                    |                                                                                  | <u>ី ទ</u><br>2023-02-03                  |
|                                                                                                    |                                                                           |                                                                                     |                                                                                                    |                                                                                  | $2023 - 02$<br>1호<br>$\circ$              |
|                                                                                                    | Figura 21 - Dados Agrupados por Dia - V.B.A.                              |                                                                                     |                                                                                                    | Página   83                                                                      |                                           |
|                                                                                                    |                                                                           |                                                                                     |                                                                                                    |                                                                                  |                                           |

| Problema de Escalonamento de Docentes<br>Acácio Rebocho<br>84<br>a Vigilâncias: Uma Aplicação no ISEG<br>docente 51<br>docente 52<br>ocente 18<br>ocente 19<br>ocente 20<br>$\frac{1}{2}$<br>cente 17<br><sub>cente 12</sub><br>$\begin{array}{r l}\n\text{ocentre} & \text{o} \\ \text{ocentre} & \text{o} \\ \text{ocentre} & \text{o} \\ \text{ocentre} & \text{o} \\ \text{ocentre} & \text{10} \\ \text{ocentre} & \text{11}\n\end{array}$<br>cente 24<br>cente 25<br>cente 26<br>cente 13<br>cente 14<br>cente 15<br>cente 16<br>cente 28<br>cente 21<br>cente 29<br>Cente 30<br>Cente 31<br>cente 23<br>cente 27<br>ente 33<br>cente 4<br>ente 5<br>ente <sup>1</sup><br>$\circ$ $\circ$ $\circ$<br>$\circ\circ\circ\circ\circ$<br>$\circ$ $\circ$<br>$\begin{array}{c c c c c c} \hline \multicolumn{3}{c }{\mathbf{\mathsf{a}}} & \multicolumn{3}{c }{\mathsf{\mathsf{a}}} & \multicolumn{3}{c }{\mathsf{\mathsf{a}}} & \multicolumn{3}{c }{\mathsf{\mathsf{a}}} & \multicolumn{3}{c }{\mathsf{\mathsf{a}}} & \multicolumn{3}{c }{\mathsf{\mathsf{a}}} & \multicolumn{3}{c }{\mathsf{\mathsf{a}}} & \multicolumn{3}{c }{\mathsf{\mathsf{a}}} & \multicolumn{3}{c }{\mathsf{\mathsf{a}}} & \multicolumn{3}{c }{\mathsf{\mathsf{a}}} &$<br>$\begin{array}{c} \circ \\ \circ \\ \circ \end{array}$<br>$\overline{\phantom{0}}$ $\overline{\phantom{0}}$ $\overline{\phantom{0}}$ $\overline{\phantom{0}}$<br>2023-01-06<br>$\circ$<br>$\circ$ $\circ$<br><b>1023-01-09 2023-01-10 2023-01-1</b><br>$\circ$<br>$\overline{P}$ $\overline{Q}$<br>$\circ$ $\circ$<br>$\circ$<br>$\sim$<br>$\sim$<br>$\circ$ $\circ$ $\circ$<br>$\circ$ $\circ$<br>$\circ$<br>2023-01-13<br>$\circ\circ\circ\circ\circ\circ\circ$<br>$\begin{array}{cccccccccccccc} \circ & \circ & \circ & \circ & \circ & \circ & \circ \end{array}$<br>$\circ \circ \circ$<br>$\circ$ $\circ$ $\circ$<br>0000000000000000<br>$\circ$ $\circ$<br>$\begin{array}{c c c c c c} \multicolumn{1}{c c }{\circ} & \multicolumn{1}{c }{\circ} & \multicolumn{1}{c }{\circ} & \multicolumn{1}{c }{\circ} & \multicolumn{1}{c }{\circ} & \multicolumn{1}{c }{\circ} \\ \multicolumn{1}{c }{\circ} & \multicolumn{1}{c }{\circ} & \multicolumn{1}{c }{\circ} & \multicolumn{1}{c }{\circ} & \multicolumn{1}{c }{\circ} & \multicolumn{1}{c }{\circ} & \multicolumn{1}{c }{\circ} \\ \multicolumn{1}{c }{\circ} & \multicolumn{$<br>$\circ$ $\circ$ $\circ$<br>$\circ$ $\circ$ $\vdash$<br>$\begin{array}{c c c c c c c c c} \hline \multicolumn{3}{c }{\circ} & \multicolumn{3}{c }{\circ} & \multicolumn{3}{c }{\circ} & \multicolumn{3}{c }{\circ} & \multicolumn{3}{c }{\circ} & \multicolumn{3}{c }{\circ} & \multicolumn{3}{c }{\circ} & \multicolumn{3}{c }{\circ} & \multicolumn{3}{c }{\circ} & \multicolumn{3}{c }{\circ} & \multicolumn{3}{c }{\circ} & \multicolumn{3}{c }{\circ} & \multicolumn{3}{c }{\circ} & \multicolumn{3}{c }{\circ$<br>$\circ$ $\mapsto$<br>4000404040000000000000000000<br>2023-02-03 2023-02<br>$\circ$ $\circ$ $\circ$<br>$\begin{array}{c} \circ \\ \circ \\ \circ \end{array}$<br>Figura 22 - Dados Agrupados por Dia - Modelo Alterado. |  |  |  |
|----------------------------------------------------------------------------------------------------|--|--|--|
|                                                                                                    |  |  |  |
|                                                                                                    |  |  |  |
|                                                                                                    |  |  |  |
|                                                                                                    |  |  |  |
|                                                                                                    |  |  |  |
|                                                                                                    |  |  |  |
|                                                                                                    |  |  |  |
|                                                                                                    |  |  |  |
|                                                                                                    |  |  |  |
|                                                                                                    |  |  |  |
|                                                                                                    |  |  |  |
|                                                                                                    |  |  |  |
|                                                                                                    |  |  |  |
| Página   $84\,$                                                                                                    |  |  |  |

Acácio Rebocho 85 a Vigilâncias: Uma Aplicação no ISEG Problema de Escalonamento de Docentes

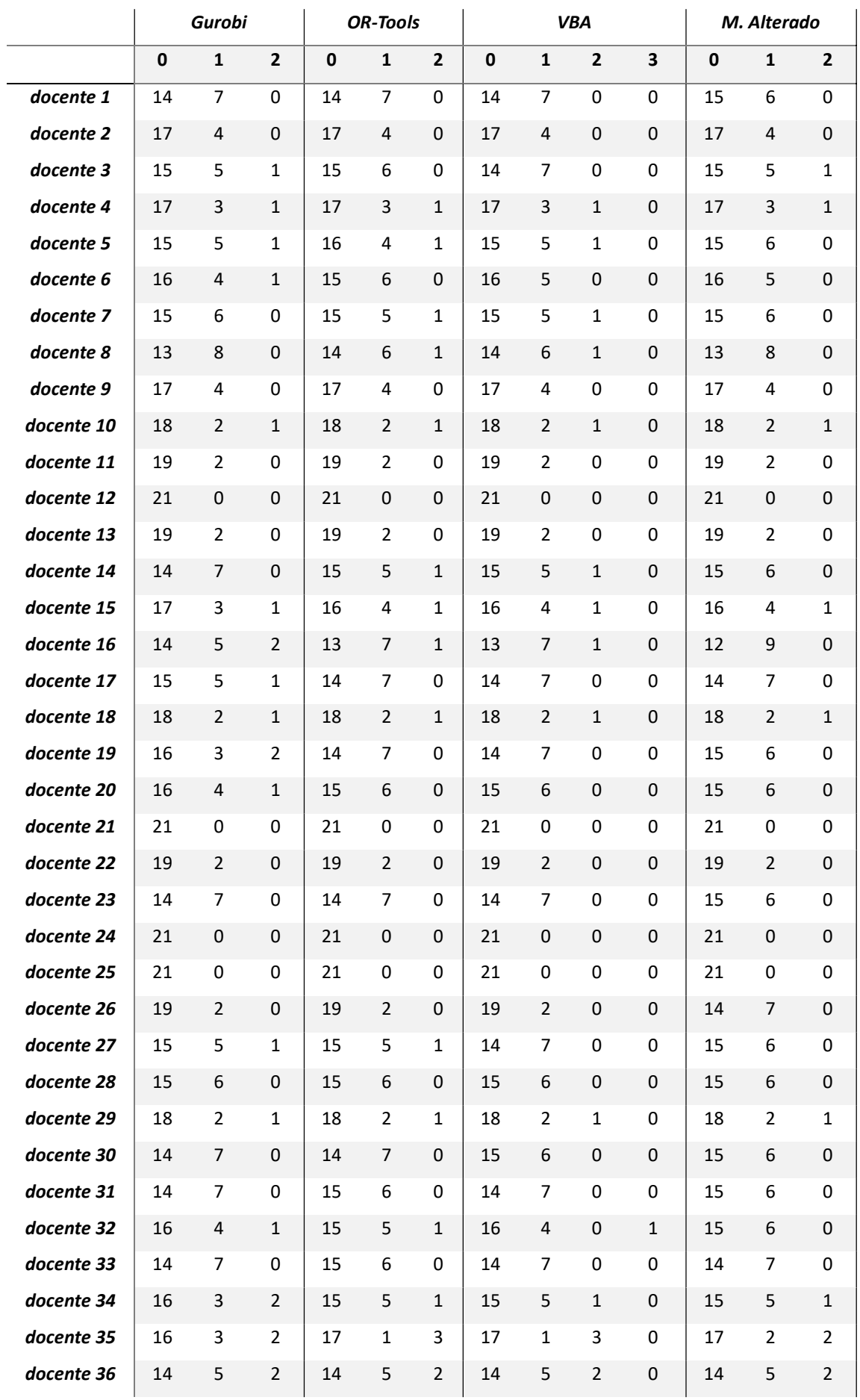

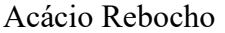

Acácio Rebocho 86 a Vigilâncias: Uma Aplicação no ISEG Problema de Escalonamento de Docentes

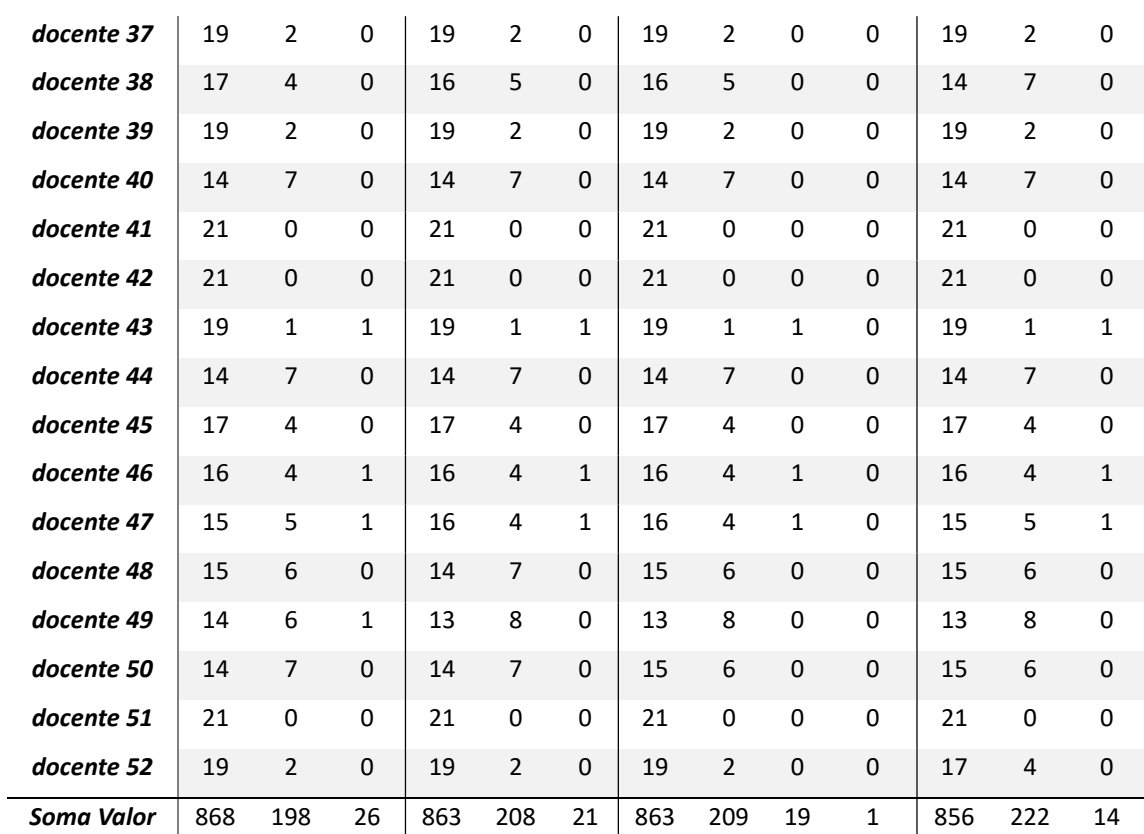

Tabela 2 - Número de ocorrências que o docente tem 0,1,2 ou 3 Vigilâncias/Dia